# Product Technical Specification Fastrack Supreme IESM

Reference: WA\_DEV\_Fastrk\_PTS\_001 Revision: 002 Date: March 27, 2008

www.you

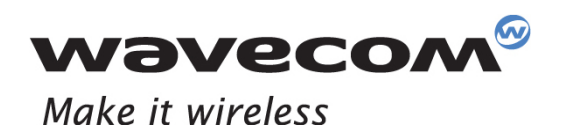

Operating Systems | Plug-Ins | Integrated Development Environments | Wireless CPUs Services

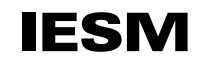

# Product Technical Specification

Reference: WA\_DEV\_Fastrk\_PTS\_001 Revision: 002 Date: March 27, 2008

#### WƏVECOM<sup>®</sup> confidential example of the control of the Page: 1 / 54

**Wavecom** 

Make it wireless

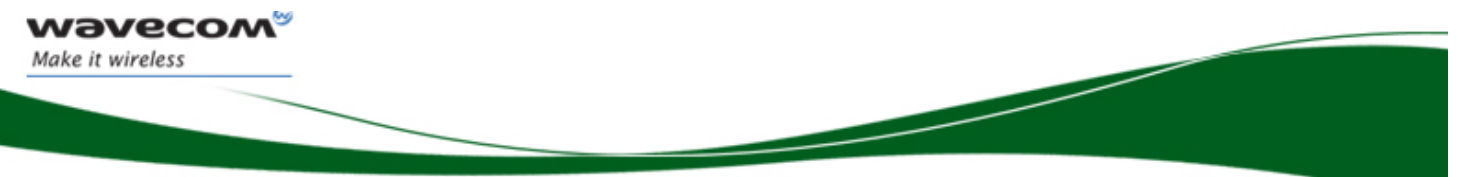

# Document History

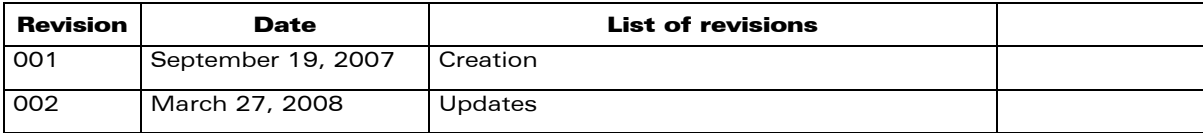

**WAVECOM**<sup><sup>®</sup> confidential **Page: 2** / 54</sup>

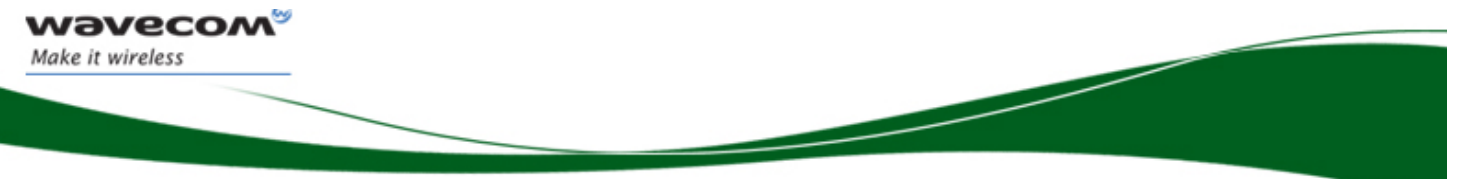

# **Overview**

This document describes the electrical and mechanical features of the Internal Expansion Module, also known as IESM.

**WAVECOM**<sup><sup>®</sup> confidential Control Control Control Control Control Control Control Control Control Control Control Control Control Control Control Control Control Control Control Control Control Control Control Control Con</sup>

This document is the sole and exclusive property of Wavecom. Not to be distributed or divulged without prior written agreement.

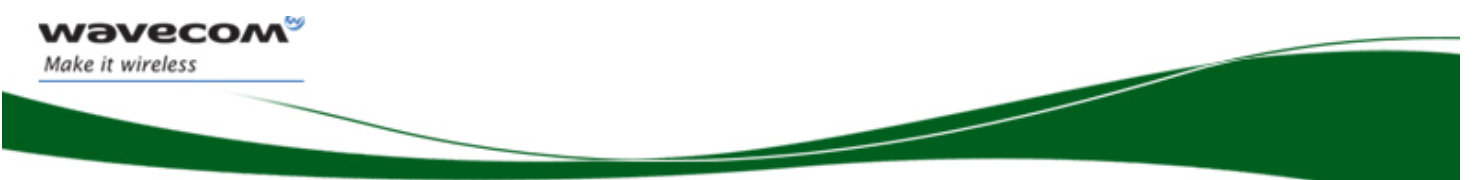

# Trademarks

*wavecon*  $|^\circ$ , inSIM $^\circ$ , "YOU MAKE IT, WE MAKE IT WIRELESS" $^\circ$ , WAVECOM®, Wireless Microprocessor®, Wireless CPU®, Open AT® and certain other trademarks and logos appearing on this document, are filed or registered trademarks of Wavecom S.A. in France and/or in other countries. All other company and/or product names mentioned may be filed or registered trademarks of their respective owners.

**OPEN AT** 

# Copyright

This manual is copyrighted by WAVECOM with all rights reserved. No part of this manual may be reproduced, modified or disclosed to third parties in any form without the prior written permission of WAVECOM.

# No Warranty/No Liability

This document is provided "as is". Wavecom makes no warranties of any kind, either expressed or implied, including any implied warranties of merchantability, fitness for a particular purpose, or noninfringement. The recipient of the documentation shall endorse all risks arising from its use. In no event shall Wavecom be liable for any incidental, direct, indirect, consequential, or punitive damages arising from the use or inadequacy of the documentation, even if Wavecom has been advised of the possibility of such damages and to the extent permitted by law.

#### $\mathbf W\mathbf \mathsf{D}\mathbf V\mathbf{\mathsf{C}\mathsf{C}\mathsf{D}\mathsf{M}}^\mathsf{w}$ e confidential page: 4 / 54

This document is the sole and exclusive property of Wavecom. Not to be distributed or divulged without prior written agreement.

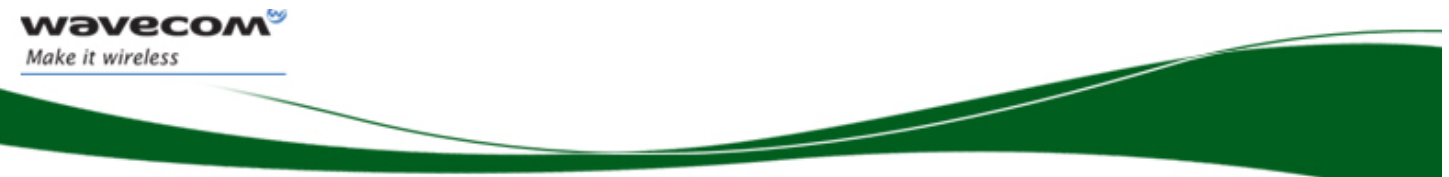

# Web Site Support

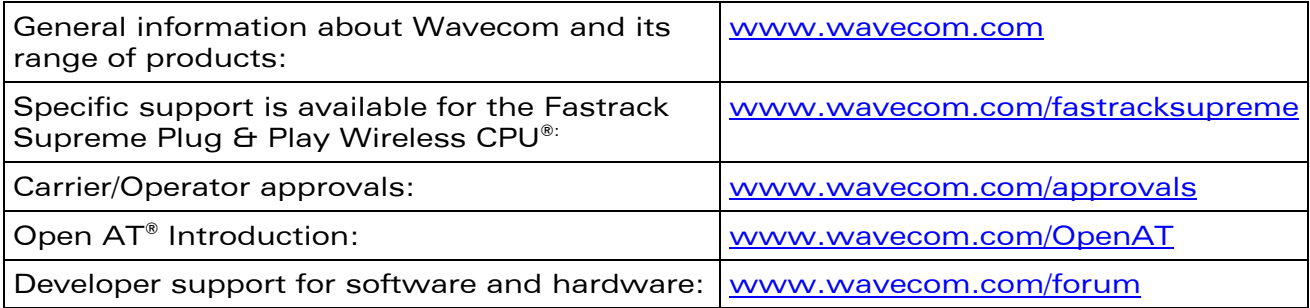

**WAVECOM**<sup><sup>®</sup> confidential example of the control of the Page: 5 / 54</sup>

This document is the sole and exclusive property of Wavecom. Not to be distributed or divulged without prior written agreement.

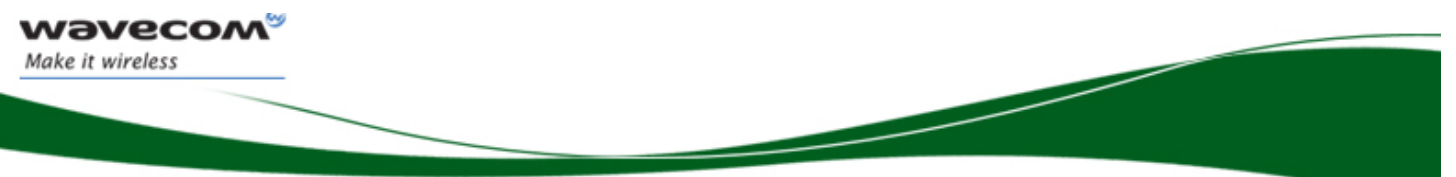

# **Table of Contents**

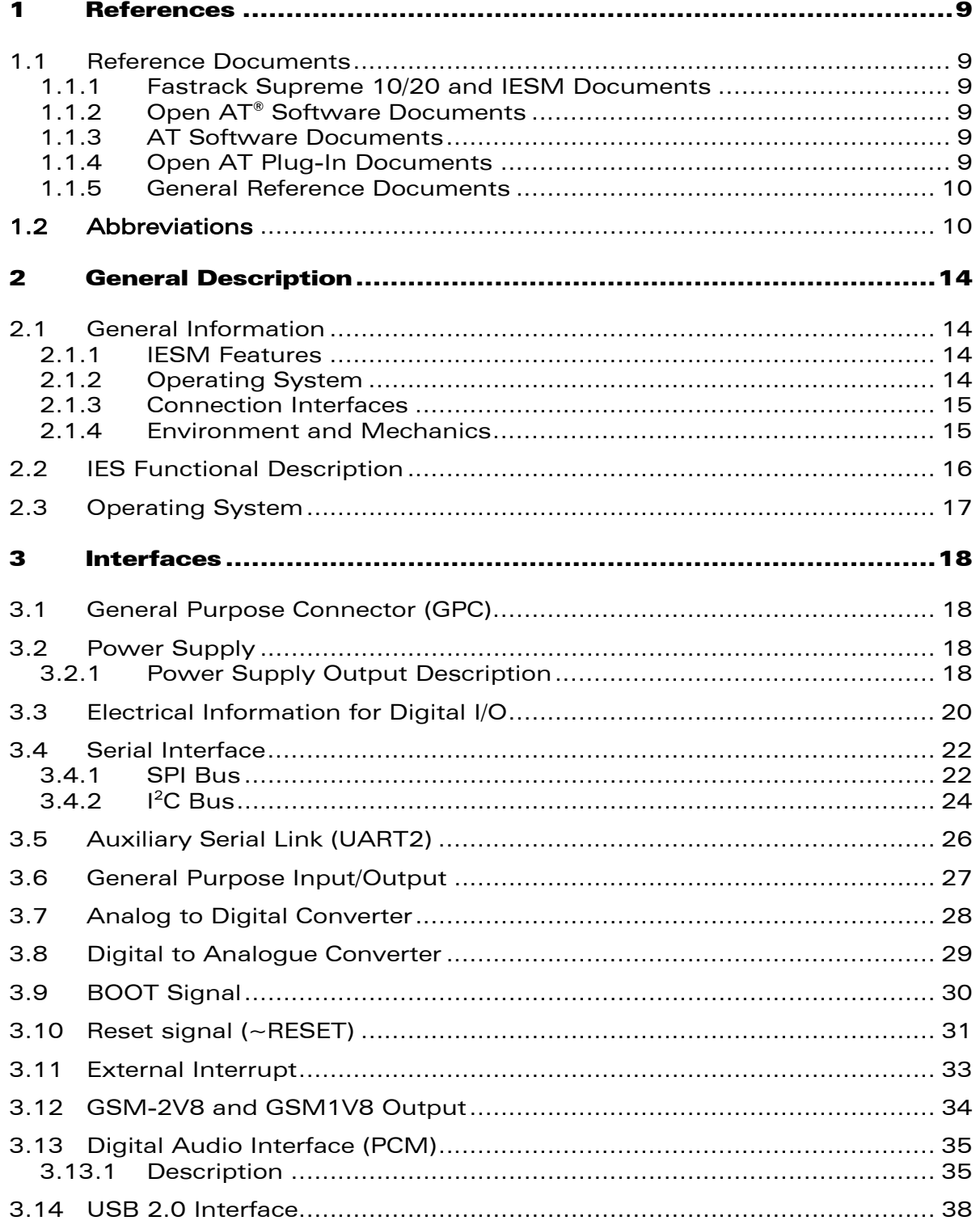

#### **WƏVECOM**<sup><sup>®</sup> confidential</sup>

Page: 6 / 54

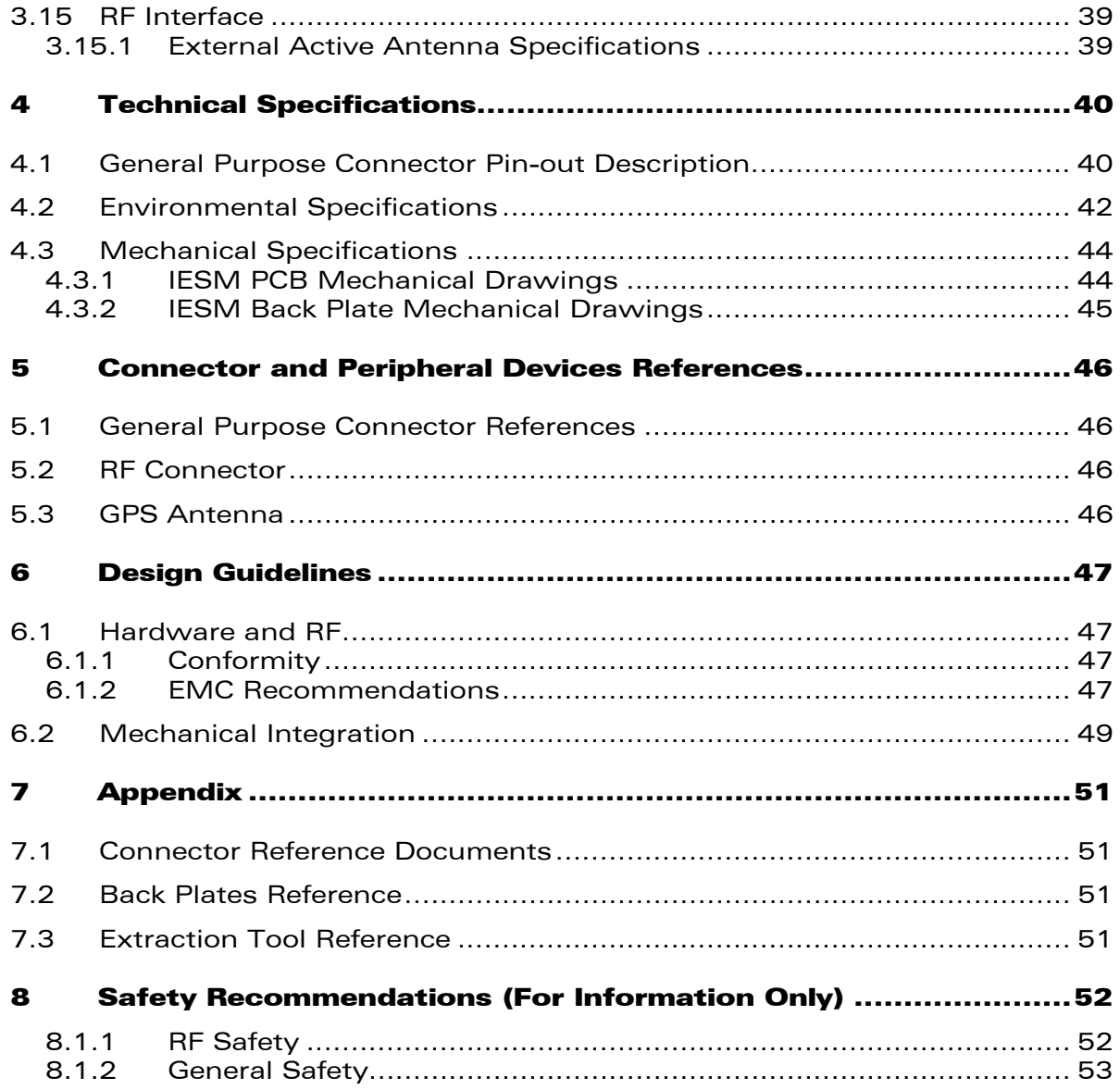

WƏVECOM<sup>®</sup>® Confidential **Page: 7** / 54

**Wavecom®** 

Make it wireless

This document is the sole and exclusive property of Wavecom. Not to be distributed or divulged without prior written agreement.

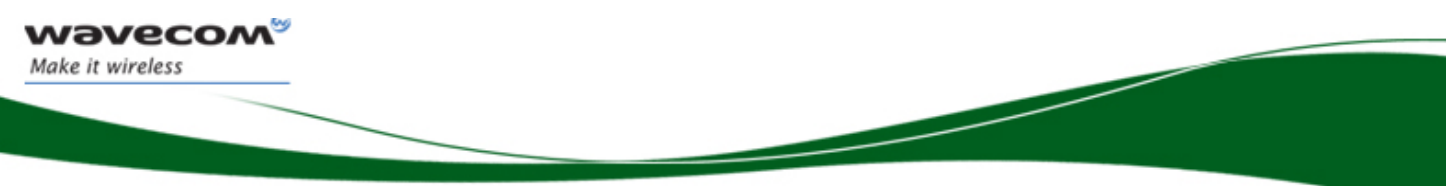

# List of Figures

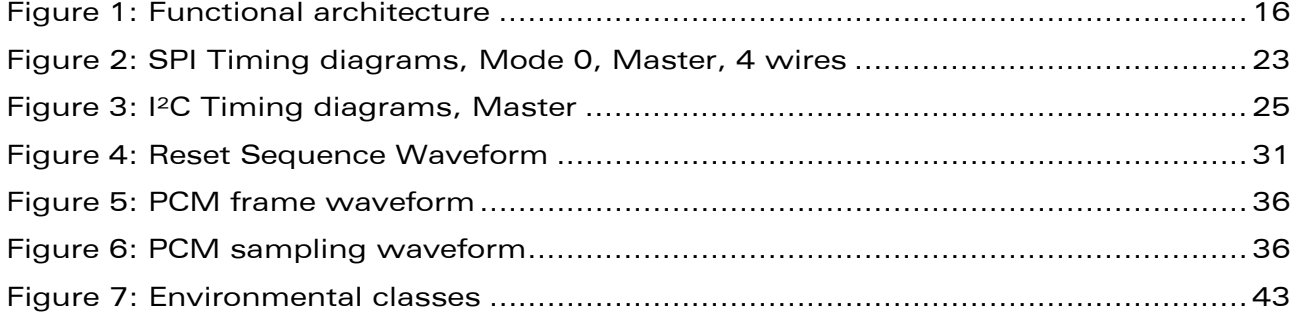

**WAVECOM**<sup><sup>©</sup> confidential Continues and Confidential Page: 8 / 54</sup>

This document is the sole and exclusive property of Wavecom. Not to be distributed or divulged without prior written agreement.

<span id="page-9-0"></span>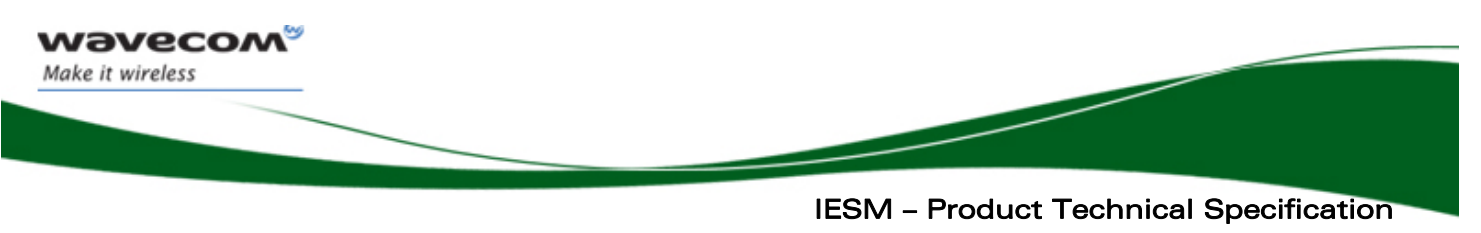

**References** 

## 1 References

## 1.1 Reference Documents

For more details, several reference documents can be consulted. The Wavecom reference documents are provided in the Wavecom documents package contrary at the general reference documents, which are not Wavecom owned.

### 1.1.1 Fastrack Supreme 10/20 and IESM Documents

- [1] Fastrack Supreme User Guide ( Ref: WA DEV Fastrk UGD 001)
- [2] IESM-GPS+USB User Guide (Ref: WA\_DEV\_Fastrk\_UGD\_002)
- [3] ESM-GPS+USB Installation Guide (Ref: WA\_DEV\_Fastrk\_UGD\_003)
- [4] IESM-IO+USB User Guide (Ref: WA\_DEV\_Fastrk\_UGD\_006)
- [5] IESM-IO+USB Installation Guide (Ref: WA\_DEV\_Fastrk\_UGD\_005)
- [6] IESM-IO+USB+GPS User Guide (Ref: WA\_DEV\_Fastrk\_UGD\_008)
- [7] IESM-IO+USB+GPS Installation Guide (Ref: WA\_DEV\_Fastrk\_UGD\_007)

### 1.1.2 Open AT® Software Documents

- [8] Getting started with Open AT® SDK v4.22 (Ref:WM\_DEV\_OAT\_UGD\_048)
- [9] Tutorial for Open AT® IDE v1.04 (Ref:WM\_DEV\_OAT\_UGD\_044)
- [10] Tools Manual for Open AT® IDE v1.04 (Ref:WM\_DEV\_OAT\_UGD\_045)
- [11] Basic Development Guide for Open AT® v4.21 (Ref:WM\_DEV\_OAT\_UGD\_050)
- [12] ADL User Guide for Open AT® v4.21 (Ref:WM\_DEV\_OAT\_UGD\_051)
- [13] Open AT® v4.22 Official Release Note (Ref:WM\_DEV\_OAT\_DVD\_338)

#### <span id="page-9-1"></span>1.1.3 AT Software Documents

- [14] AT commands interface Guide for FW v6.63 (Ref:WM\_DEV\_OAT\_UGD\_049)
- [15] Open AT® Firmware v6.63 Customer Release Note (Ref:WM\_PGM\_OAT\_CRN\_001)

### 1.1.4 Open AT Plug-In Documents

- [16] C-GPS Overview and Usage (Ref:WM\_DEV\_C-GPS\_APN\_001)
- [17] C-GPS Development Kit User Guide (Ref:WM\_DEV\_C-GPS\_UGD\_001)
- [18] eRide Datasheet for Prelude and Opus 1 (Ref:WM\_DEV\_C-GPS\_UGD\_002)
- [19] eRide C-GPS Core Interface Rev 1.16.02 (Ref:WM\_DEV\_C-GPS\_IFS\_003)

 $\bold{W\!\!}\bold{D}\bold{V\!\!P\!\!C}\bold{C}\bold{O}\bold{M}^{\!\mathscr{Q}_\mathscr{Q}}$  confidential  $\bold{P}\bold{a}$  confidential  $\bold{P}\bold{a}$ 

This document is the sole and exclusive property of Wavecom. Not to be distributed or divulged without prior written agreement.

<span id="page-10-0"></span>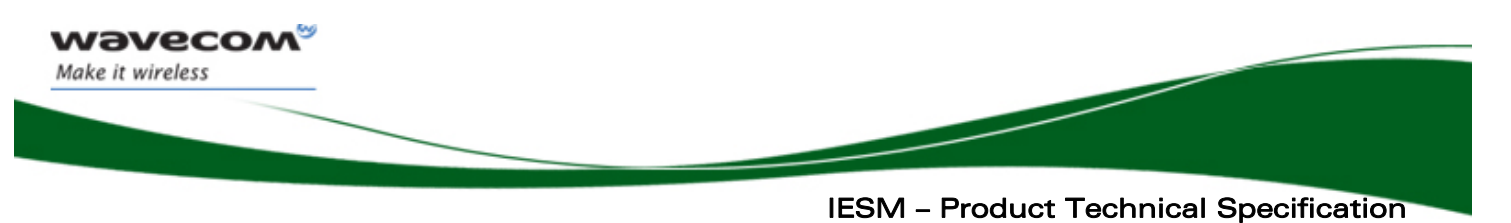

**References** 

#### <span id="page-10-1"></span>1.1.5 General Reference Documents

[20] "I<sup>2</sup>C Bus Specification", Version 2.0, Philips Semiconductor 1998 [21] ISO 7816-3 Standard

### 1.2 Abbreviations

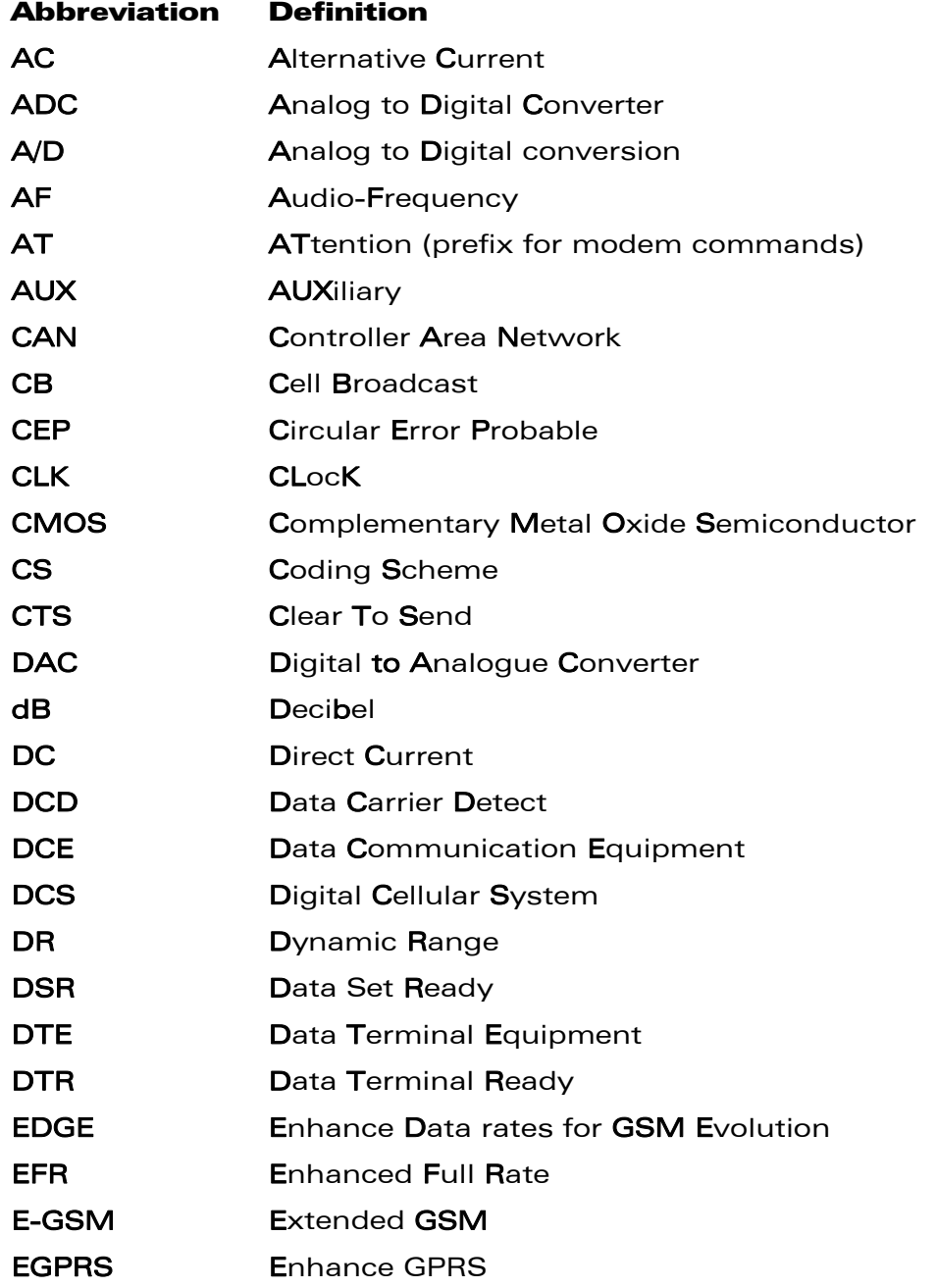

#### WƏVECOM<sup>®</sup> confidential example of the control of the Page: 10 / 54

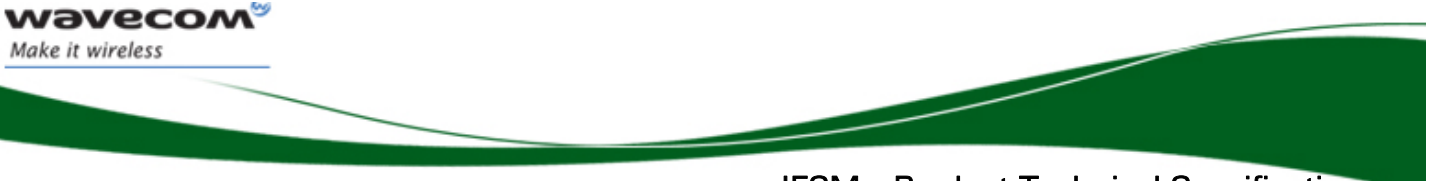

 IESM – Product Technical Specification **References** 

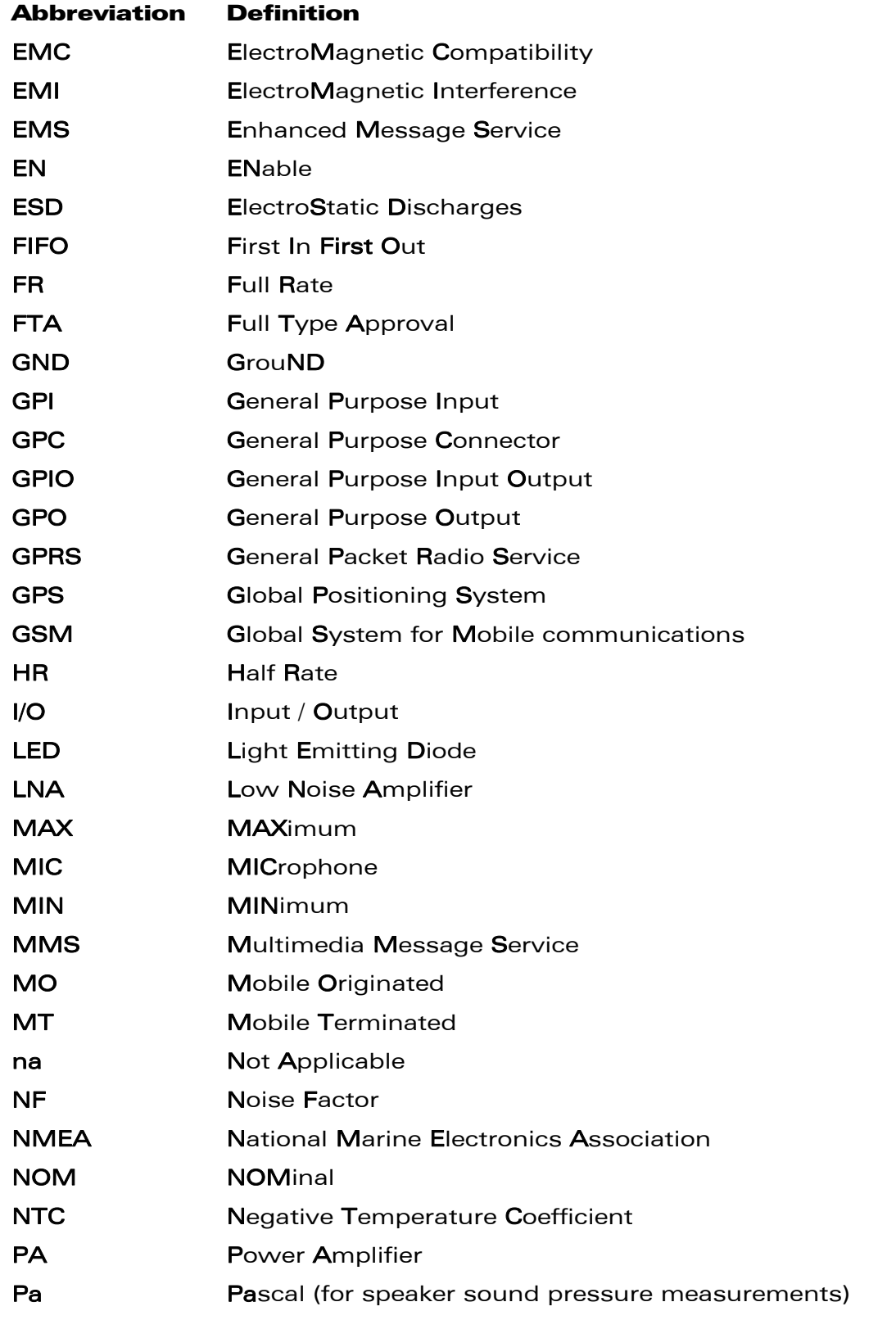

#### WƏVECOM<sup>®</sup> confidential example of the control of the Page: 11 / 54

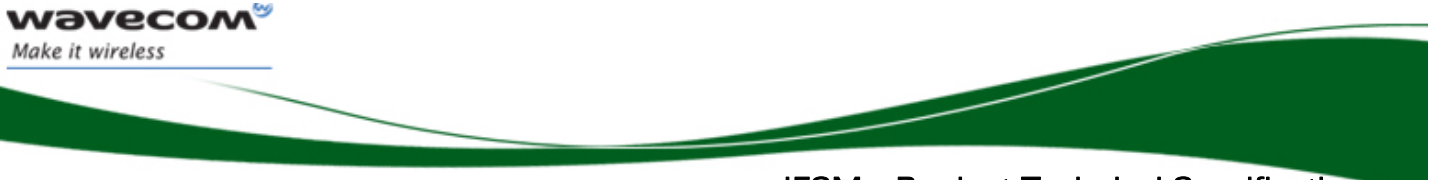

 IESM – Product Technical Specification **References** 

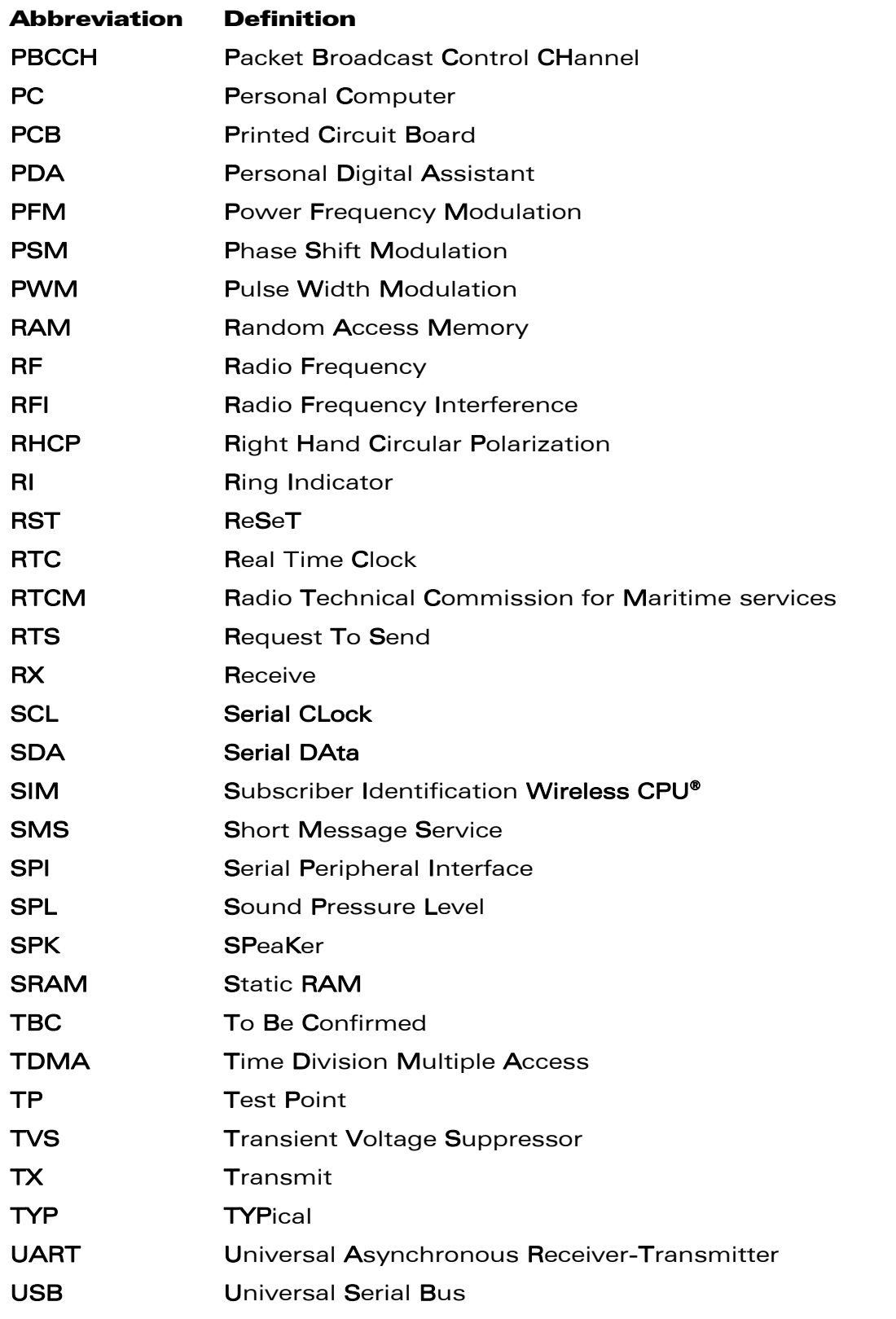

#### WƏVECOM<sup>®</sup> confidential example of the control of the Page: 12 / 54

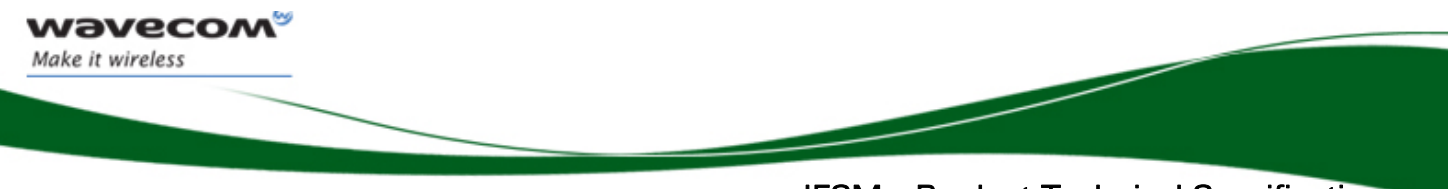

 IESM – Product Technical Specification **References** 

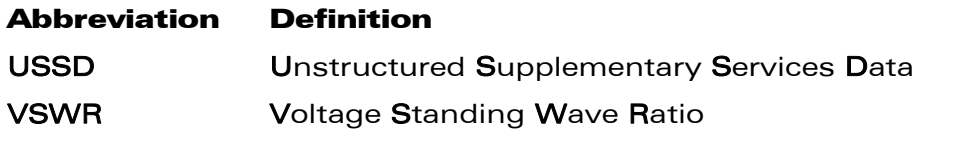

WƏVECOM<sup>®</sup> confidential example of the control of the Page: 13 / 54

This document is the sole and exclusive property of Wavecom. Not to be distributed or divulged without prior written agreement.

<span id="page-14-0"></span>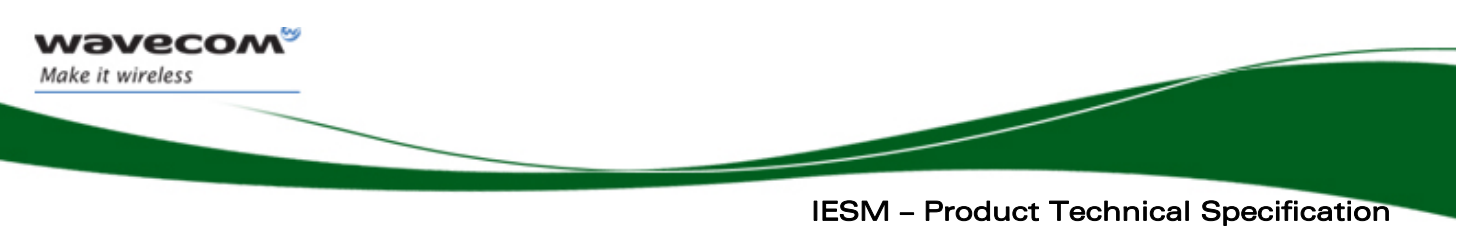

General Description

## 2 General Description

## 2.1 General Information

IESM is an add-on board for Fastrack Supreme 10/20 to expand its functionality into complete customizable application. By utilizing the available Internal Expansion Socket (IES) on the standard Fastrack Supreme 10/20, this can be turned into various machine to machine applications by simply plugging-in.

Fastrack Supreme with IESM plugged-in may utilize one or more Open AT® Plug-Ins of the powerful open AT® software suite. Open AT® is the world's most comprehensive cellular development environment, which allows embedded standard ANSI C applications to be natively executed directly on the Wireless CPU®.

#### 2.1.1 IESM Features

The lists of interfaces available on the 50-pin IES connector are as follows:

- 1 UART Interface
- $6 GPIOs$
- 2 SPI Bus
- $1 \text{DAC}$
- $1 ADC$
- 1 USB
- $\bullet$  1 PCM
- $1 DTR$
- 1 Interrupt Pin
- RESET access to Wireless CPU®
- Interrupt Pin of Wireless CPU®
- Boot Pin of Wireless CPU®
- 2.8V Digital Power Supply from Wireless CPU®
- 1.8V Digital Power Supply from Wireless CPU®
- 2.8V Power Supply from Supreme board LDO
- 4V Power Supply from Supreme board
- 5.5V~32V External DC input

#### 2.1.2 Operating System

- The release will be OASIS 0.1.3 with:
	- o Firmware 6.63
	- o OS 4.21
	- o IDE 1.04

#### $\mathbf{W}$ ƏVeCOM $^\heartsuit$ e confidential  $\qquad \qquad \qquad \qquad \qquad \qquad \qquad \qquad \qquad \qquad \qquad$  Page: 14 / 54

<span id="page-15-0"></span>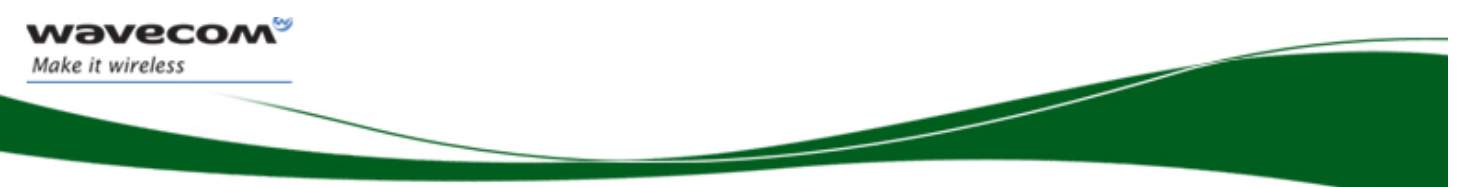

 IESM – Product Technical Specification General Description

#### 2.1.3 Connection Interfaces

IESM board is possible to have three external connections:

- MMCX Connector
- Mini-B USB Connector
- 16 Way IO Expander Socket

#### 2.1.4 Environment and Mechanics

• Green policy: RoHS compliant

#### In order for the Fastrack Supreme 10/20 to be fully ROHS compliant, the add-on board IESM must also comply on this directive.

#### RoHS Directive

The Fastrack Supreme is now compliant with RoHS Directive 2002/95/EC, which sets limits for the use of certain restricted hazardous substances. This directive states that "from 1st July 2006, new electrical and electronic equipment put on the market does not contain lead, mercury, cadmium, hexavalent chromium, polybrominated biphenyls (PBB), and polybrominated diphenyl ethers (PBDE)".

Plug & Plays which are compliant with this directive are identified by the RoHS logo on their label.

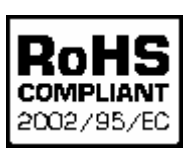

#### Disposing of the product

This electronic product is subject to the EU Directive 2002/96/EC for Waste Electrical and Electronic Equipment (WEEE). As such, this product must not be disposed off at a municipal waste collection point. Please refer to local regulations for directions on how to dispose off this product in an environmental friendly manner.

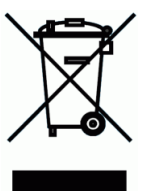

#### $\bold{W\bar{\partial}V\bar{e}CoM}^{\!\!\circ\!}\!$  confidential  $\bold{P\bar{e}S}$  and  $\bold{P\bar{e}S}$  . The page: 15 / 54

<span id="page-16-0"></span>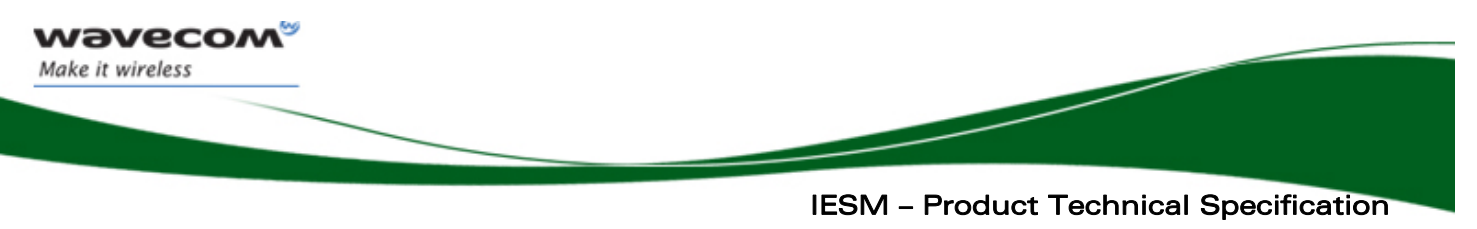

General Description

## 2.2 IES Functional Description

The global architecture of IESM is described below:

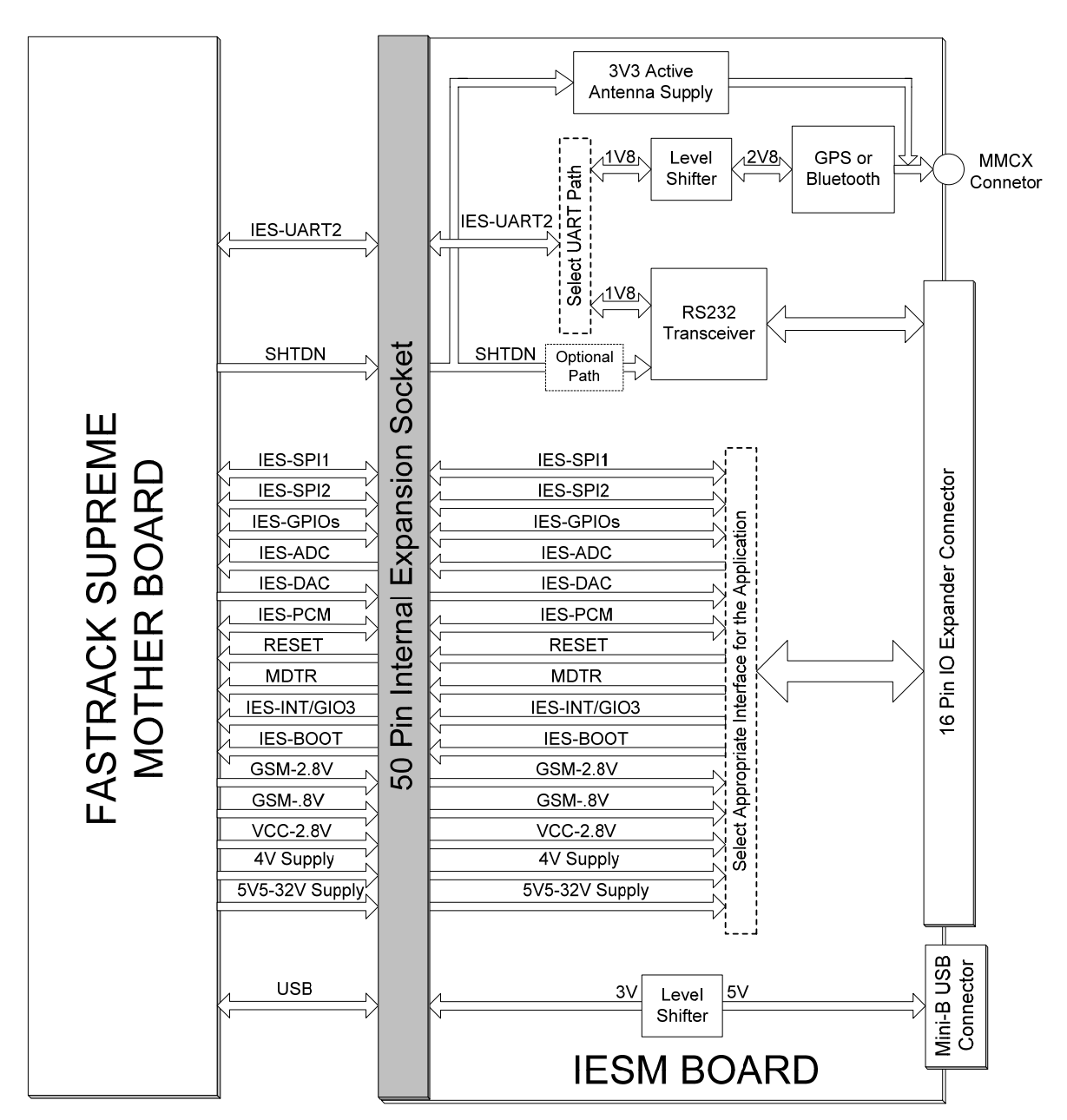

**Figure 1: Functional architecture** 

#### $\mathbf W\mathbf\mathsf{D}\mathbf V\mathbf{\mathsf{C}\mathsf{C}\mathsf{D}\mathsf{M}^{\mathsf{O}}}\mathsf{c}_{\mathsf{onfdential}}$  and  $\mathsf{P}\mathsf{a}$  and  $\mathsf{P}\mathsf{a}$  and  $\mathsf{P}\mathsf{a}$  and  $\mathsf{a}\in\mathsf{16}$  /  $\mathsf{54}$

<span id="page-17-0"></span>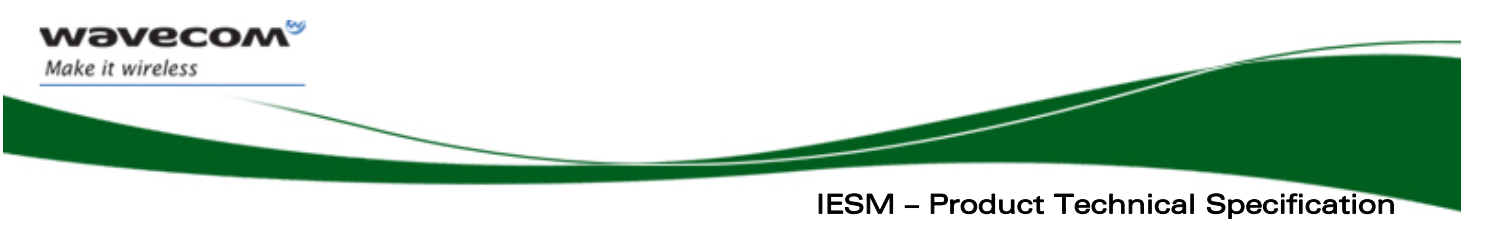

General Description

## 2.3 Operating System

The IESM is designed to integrate with the Fastrack Supreme 10/20 which is Open  $AT^{\circ}$  compliant. With Open AT $^{\circ}$  and IESM, specific process applications could be performed for various types of vertical applications such as telemetry, multimedia, etc.

 $\mathbf{W}$ ƏVeco $\mathbf{M}^\mathbb{S}_\circ$ confidential  $\blacksquare$ 

This document is the sole and exclusive property of Wavecom. Not to be distributed or divulged without prior written agreement.

<span id="page-18-0"></span>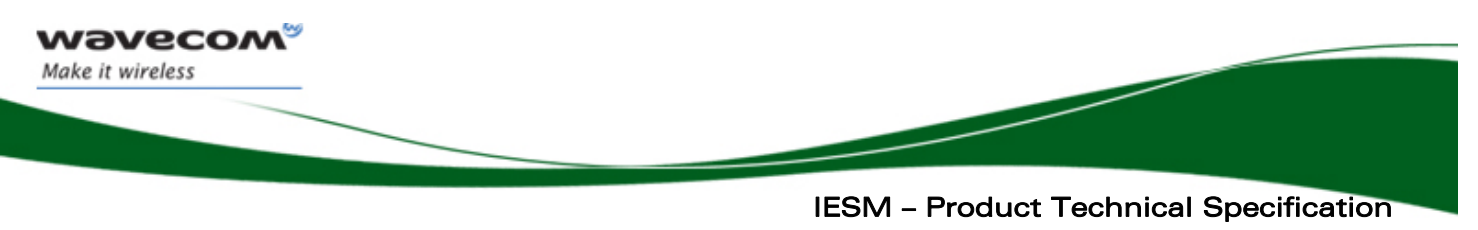

Interfaces

## 3 Interfaces

## 3.1 General Purpose Connector (GPC)

A 50-pin connector is provided on the Fastrack Supreme 10/20 to interface with IESM containing either serial interface, USB, GPS, Bluetooth, LCD module or other application.

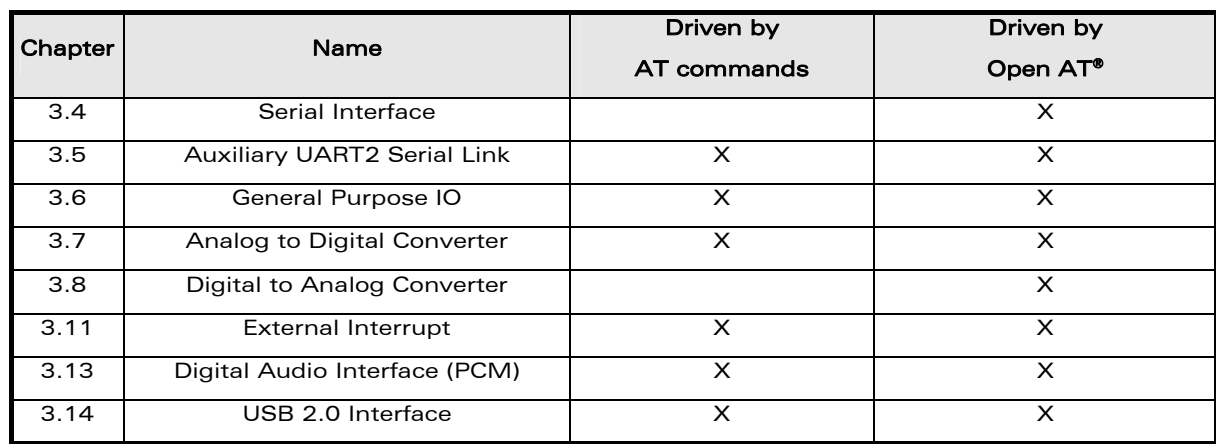

The interfaces available on the GPC are described below:

## 3.2 Power Supply

#### 3.2.1 Power Supply Output Description

The IESM power supplies are already available on the 50-pin connector.

Table describes the available supplies on the Internal Expansion Socket (IES).

#### Pin description

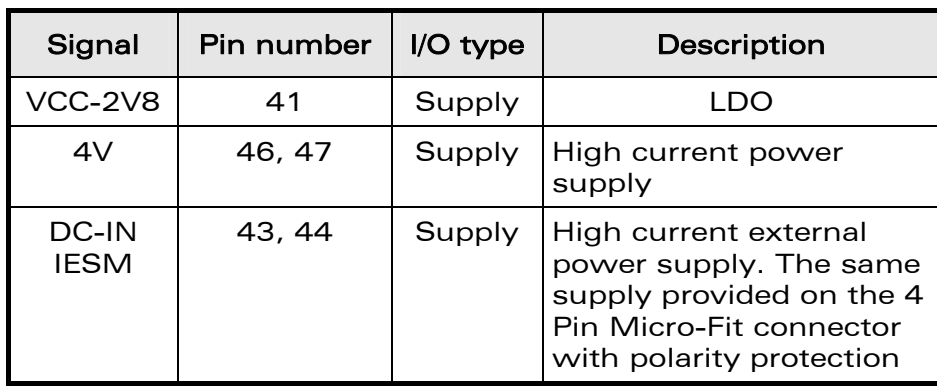

#### $\mathbf{W}$ ƏVeCOM $^\heartsuit$ e confidential  $\blacksquare$

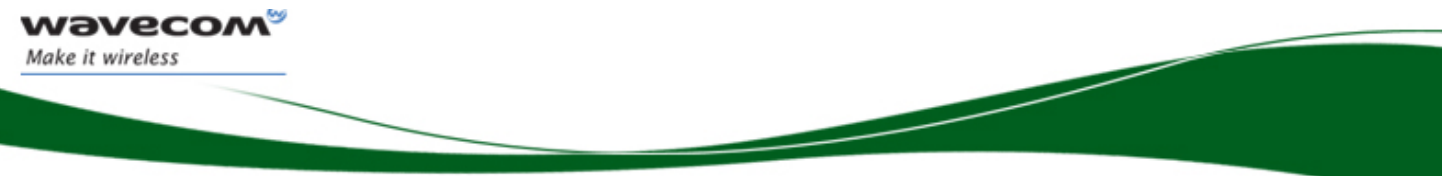

### Electrical characteristics of each DC supply signal

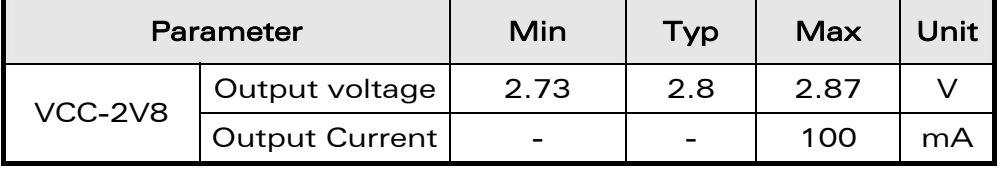

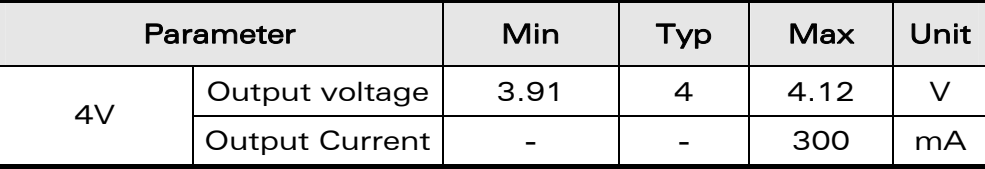

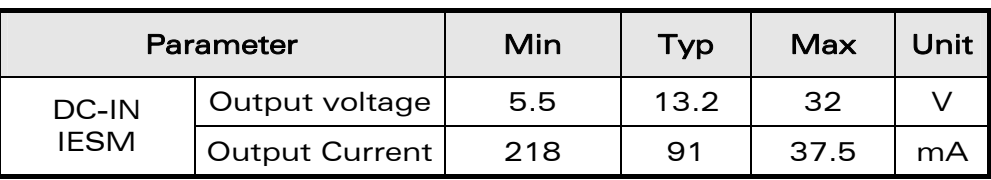

Important :

The total maximum power dissipation of these three supplies must not exceed 1.2 W.

**WAVECOM**<sup><sup>®</sup> confidential example of the control of the Page: 19 / 54</sup>

This document is the sole and exclusive property of Wavecom. Not to be distributed or divulged without prior written agreement.

<span id="page-20-0"></span>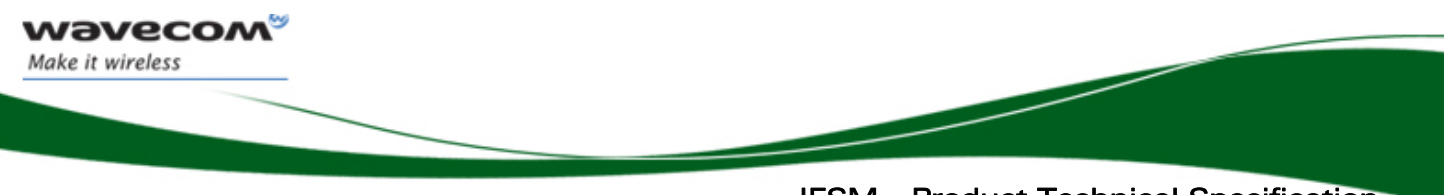

## <span id="page-20-1"></span>3.3 Electrical Information for Digital I/O

The three types of digital I/O available are:

- 2.8 volt CMOS
- 1.8 volt CMOS
- Open drain

#### Electrical characteristics of digital I/O

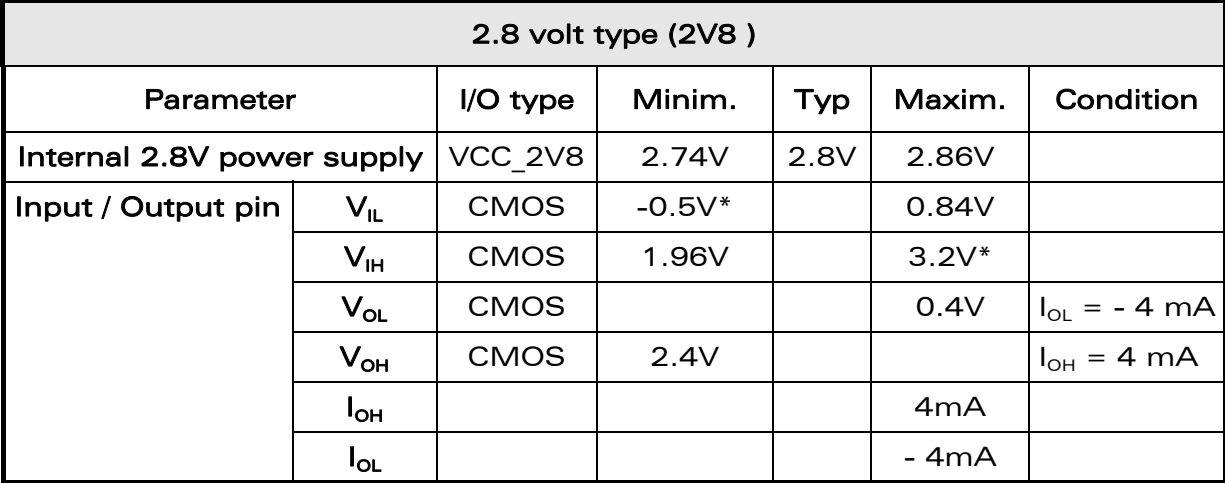

\*Absolute maximum ratings

All 2.8V I/O pins do not accept input signal voltage above the maximum voltage specified in the above table.

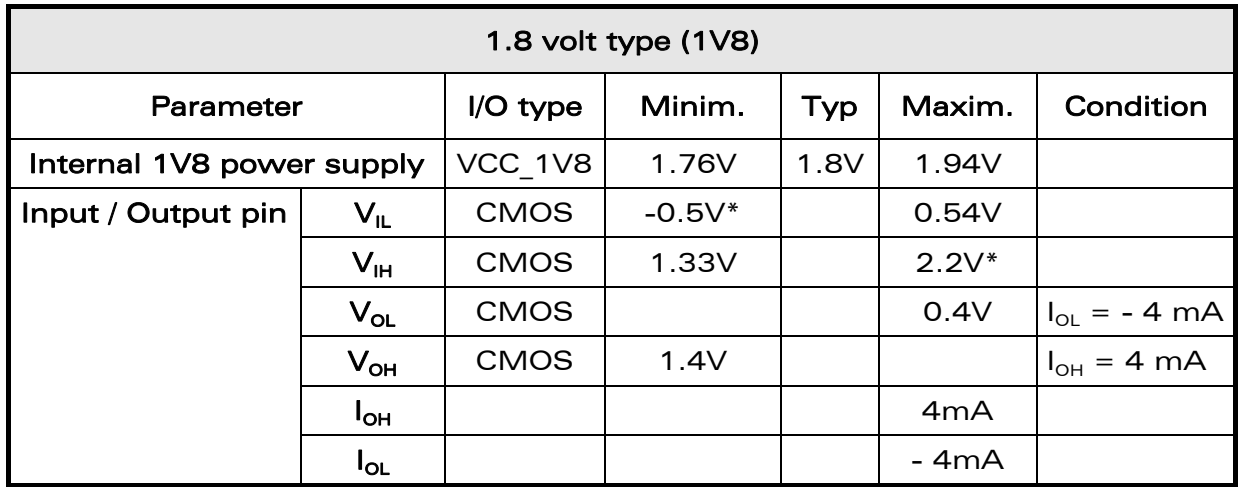

\*Absolute maximum ratings

#### WƏVECOM<sup>®</sup> confidential example of the control of the Page: 20 / 54

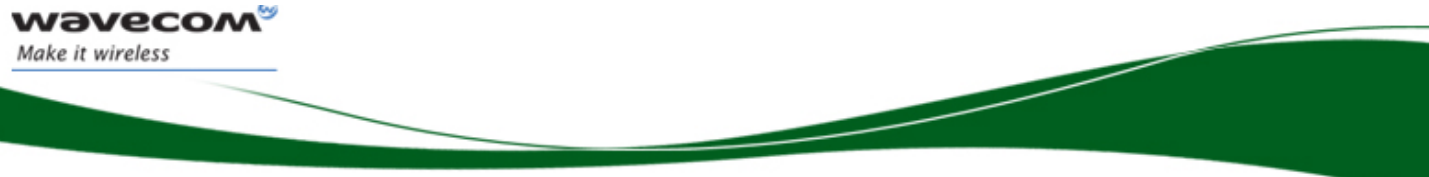

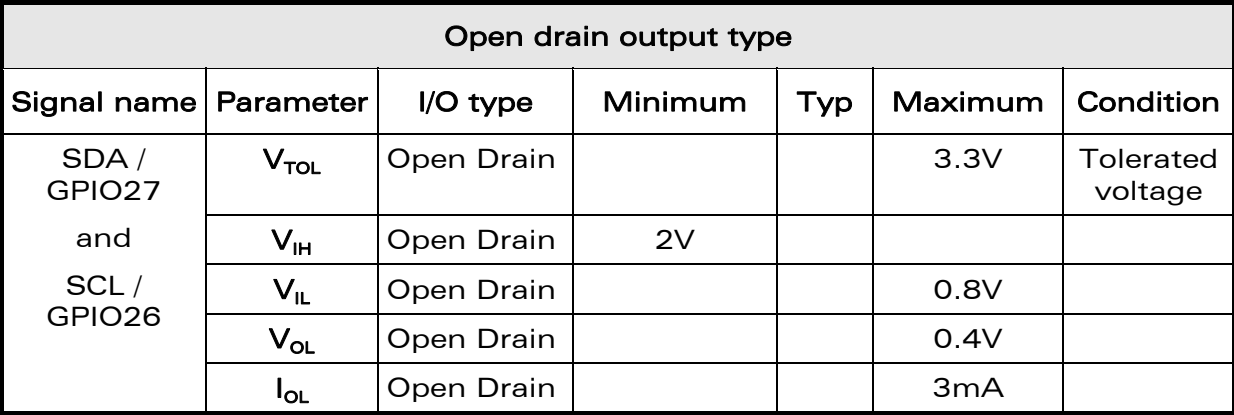

The reset states of I/Os are given in each interface description chapter. Definitions of these states are given below:

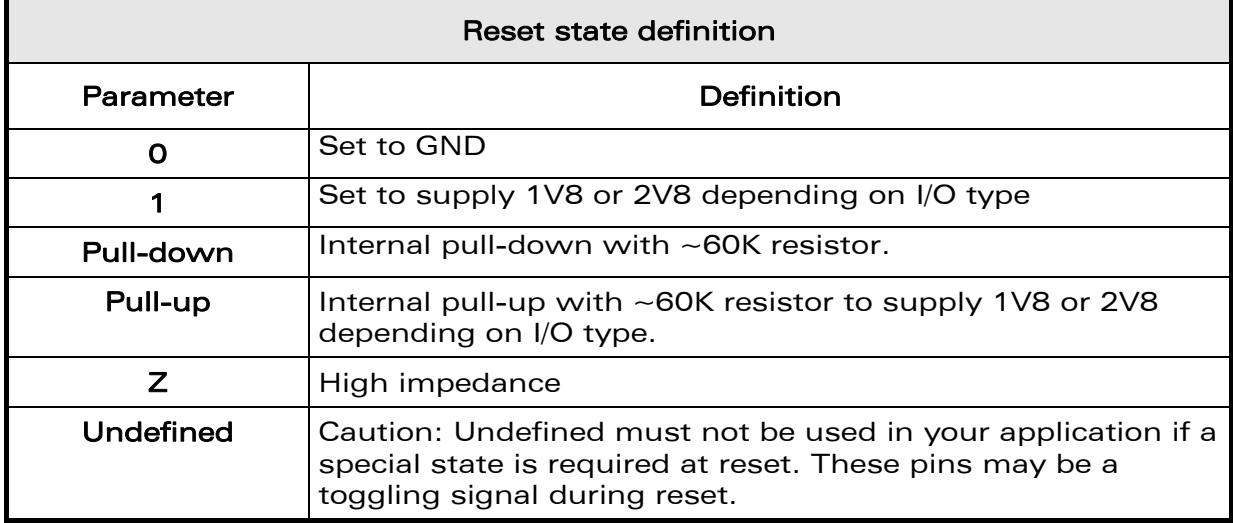

WƏVECOM<sup>®</sup> confidential example of the control of the Page: 21 / 54

<span id="page-22-0"></span>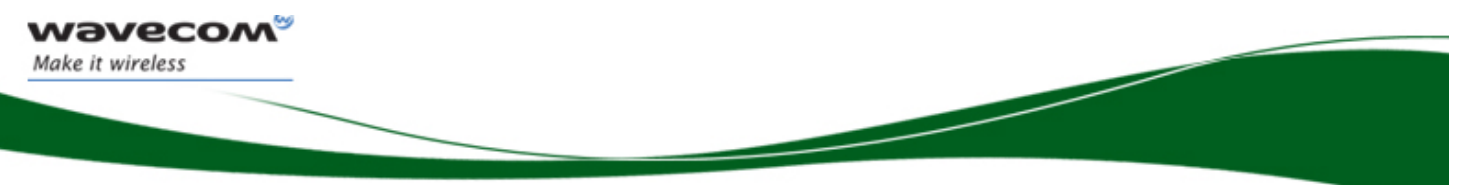

### <span id="page-22-1"></span>3.4 Serial Interface

The Fastrack Supreme IES may be connected to an LCD driver through either of the two SPI bus interface.

#### 3.4.1 SPI Bus

Both SPI bus interfaces include:

- A CLK signal
- An I/O signal
- An I signal
- A CS signal complying with the standard SPI bus.

SPI bus characteristics:

- Master mode operation
- SPI speed is from 101.5 Kbit/s to 13 Mbit/s in master mode operation
- 3 or 4-wire interface
- SPI-mode configuration: 0 to 3
- 1 to 16 bits data length

 $\mathbf{W}$ a $\mathbf{V}$ econfidential Page: 22 / 54 $\mathbf{P}$ 

This document is the sole and exclusive property of Wavecom. Not to be distributed or divulged without prior written agreement.

<span id="page-23-0"></span>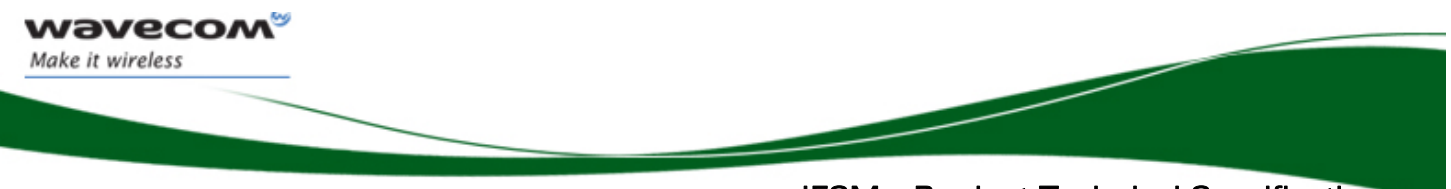

 IESM – Product Technical Specification Interfaces

3.4.1.1 SPI Waveforms

Waveform for SPI transfer with 4-wire configuration in master mode 0 (chip select is not represented).

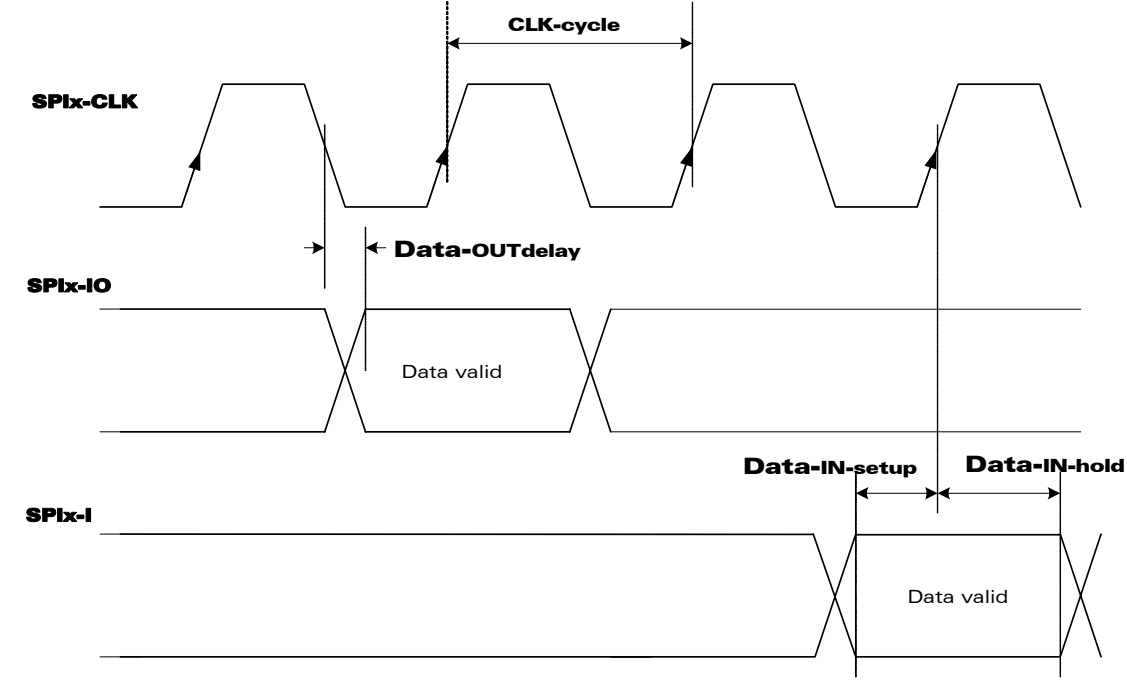

**Figure 2: SPI Timing diagrams, Mode 0, Master, 4 wires** 

#### AC characteristics

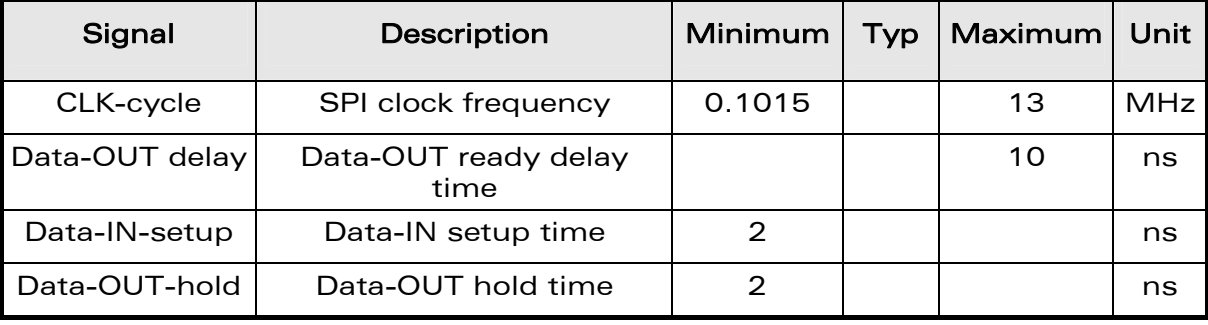

#### 3.4.1.2 SPI Configuration

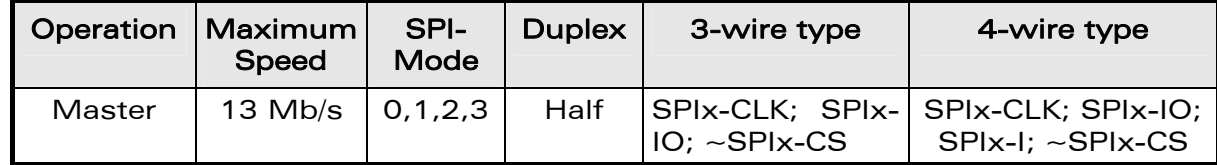

For the 4-wire configuration, SPIx-I/O is used as output only, SPIx-I is used as input only. For the 3-wire configuration, SPIx-I/O is used as input and output.

#### **WAVECOM**<sup><sup>®</sup> confidential example of the control of the Page: 23 / 54</sup>

<span id="page-24-0"></span>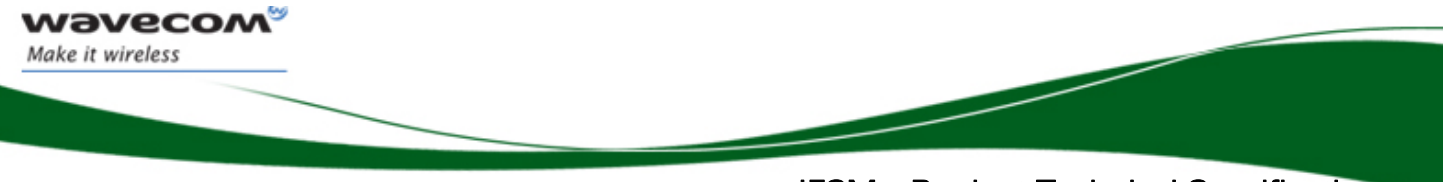

#### 3.4.1.3 SPI1 Bus

#### Pin description

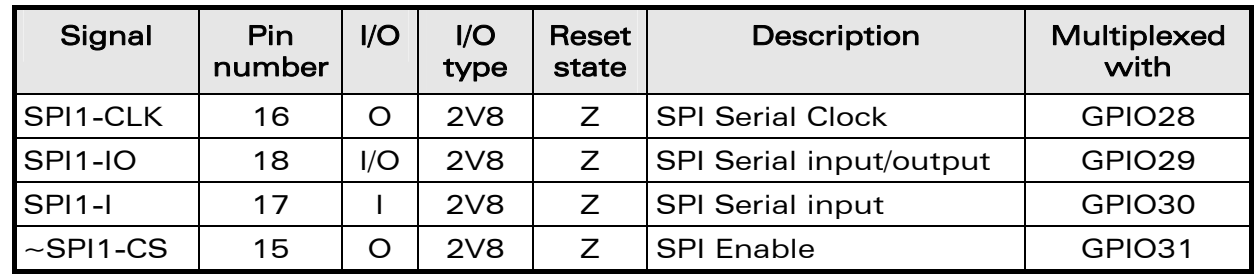

See Chapter [3.3](#page-20-1), "Electrical information for digital I/O" for Open drain, 2V8 and 1V8 voltage characteristics and Reset state definition.

#### 3.4.1.4 SPI2 Bus

#### Pin description

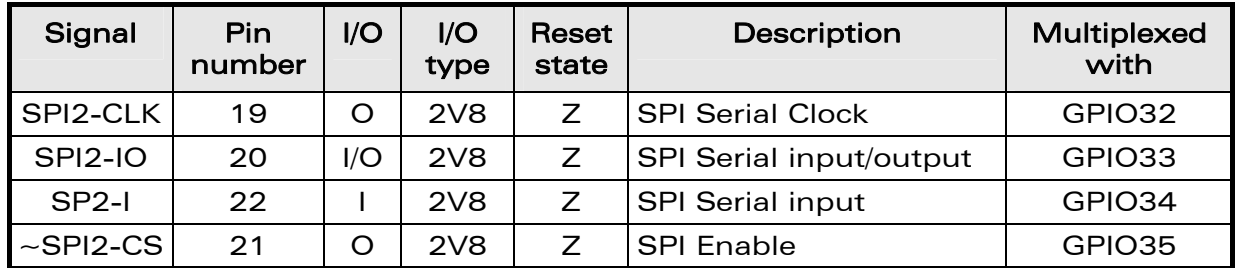

See Chapter [3.3](#page-20-1), "Electrical information for digital I/O" for Open drain, 2V8 and 1V8 voltage characteristics and Reset state definition.

#### 3.4.2 I 2C Bus

The  $I^2C$  interface includes clock signal (SCL) and data signal (SDA) which complies with a 100Kbit/s-standard interface (standard mode: s-mode).

The I²C bus is always master.

The maximum speed transfer range is 400Kbit/s (fast mode: f-mode).

For more information on the bus, see the "I²C Bus Specification Version 2.0" [\[20\]](#page-10-1) from PHILIPS.

#### $\mathbf W\overline{\mathbf \partial \mathbf V\mathbf C\mathbf C\mathbf O\mathbf M^\mathcal G}$  confidential  $\mathbf P$ age: 24 / 54

This document is the sole and exclusive property of Wavecom. Not to be distributed or divulged without prior written agreement.

<span id="page-25-0"></span>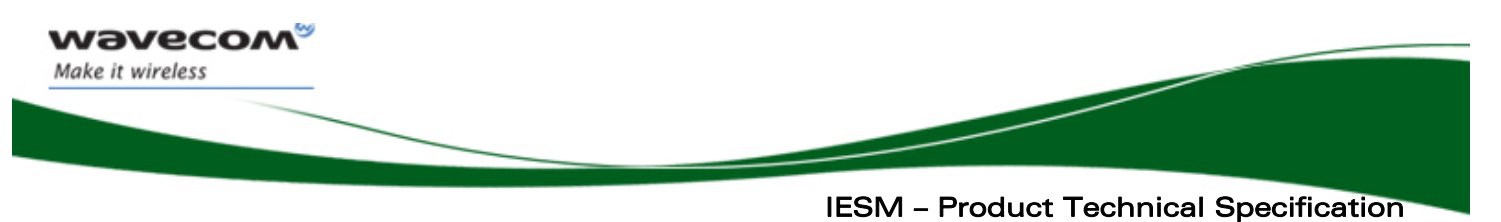

Interfaces

3.4.2.1 I²C Waveforms

I²C bus waveform in master mode configuration:

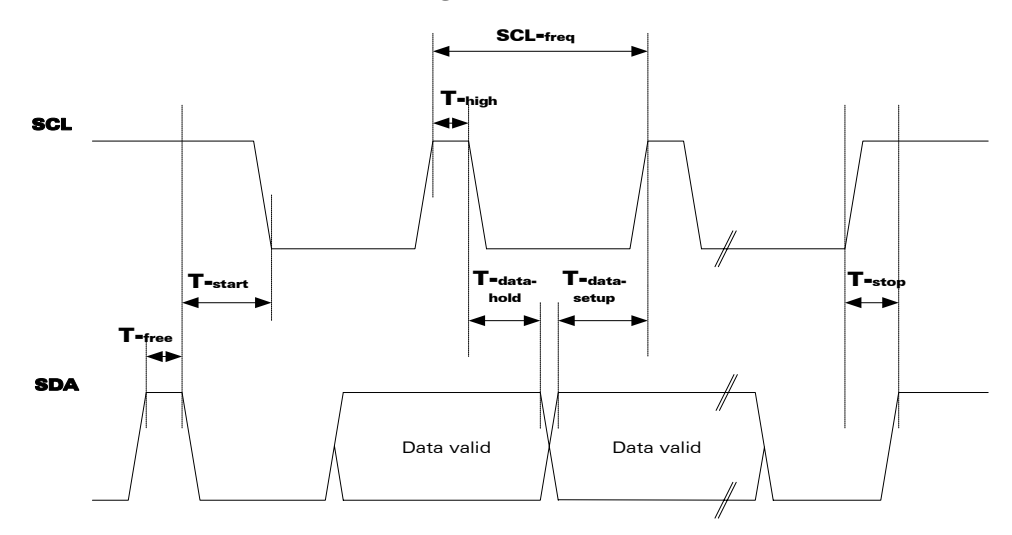

**Figure 3: I²C Timing diagrams, Master** 

#### AC characteristics

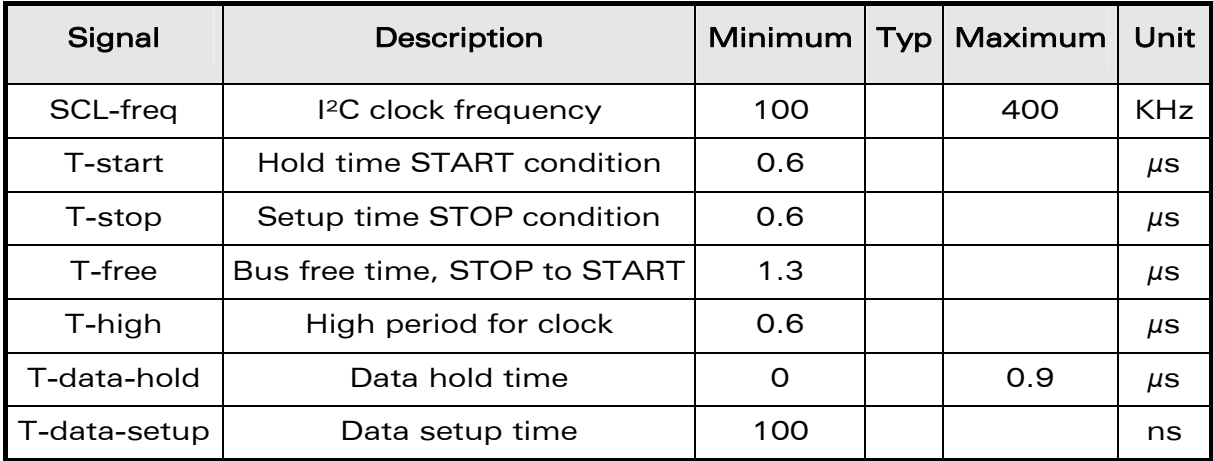

#### 3.4.2.2 I²C Bus Pin-out

#### Pin description

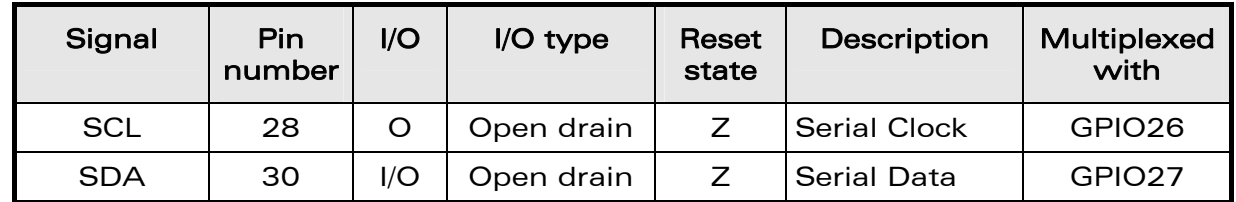

See Chapter [3.3](#page-20-1), "Electrical information for digital I/O" for Open drain, 2V8 and 1V8 voltage characteristics and Reset state definition.

#### WƏVECOM<sup>®</sup> confidential example of the control of the Page: 25 / 54

<span id="page-26-0"></span>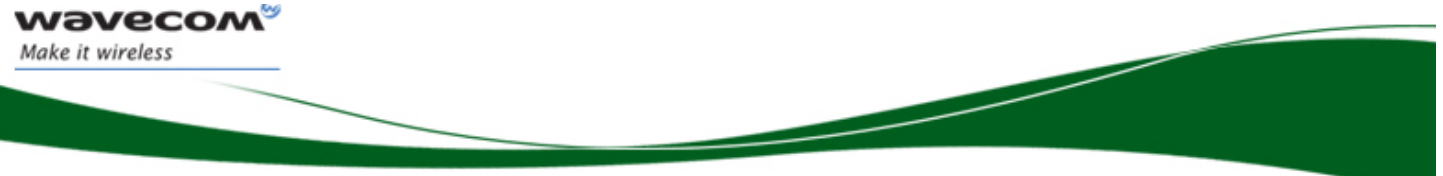

## <span id="page-26-1"></span>3.5 Auxiliary Serial Link (UART2)

The GPS or Bluetooth applications can be interface on auxiliary serial interface (UART2).

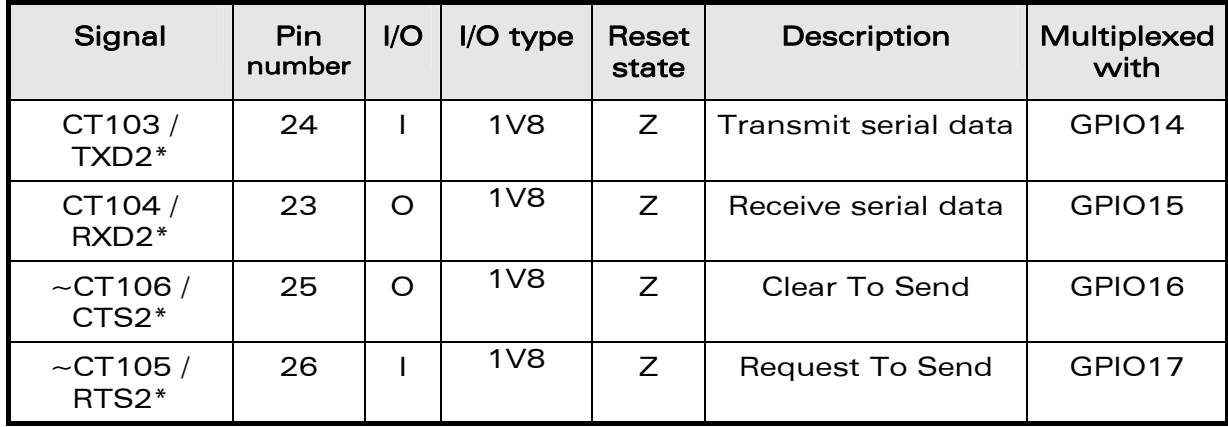

#### Pin description of UART2 interface

See Chapter [3.3](#page-20-1), "Electrical information for digital I/O" for Open drain, 2V8 and 1V8 voltage characteristics and Reset state definition.

\* According to PC view

Fastrack Supreme 10/20 are designed to operate using all the serial interface signals. In particular, it is mandatory to use RTS and CTS for hardware flow control in order to avoid data corruption during transmission.

The maximum baud rate of UART2 is 920Kbit/s

 $\mathbf{W}$ ƏVeCOM $^\heartsuit$ e confidential  $\blacksquare$ 

This document is the sole and exclusive property of Wavecom. Not to be distributed or divulged without prior written agreement.

<span id="page-27-0"></span>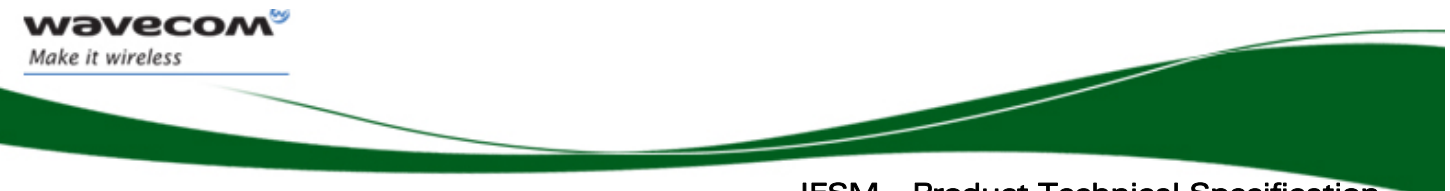

## <span id="page-27-1"></span>3.6 General Purpose Input/Output

The IES provides in total of 20 General Purpose I/O and available only if the multiplexed counterpart is not used. These can be used to control any external devices such as GPS, Bluetooth, LCD or other customer external applications.

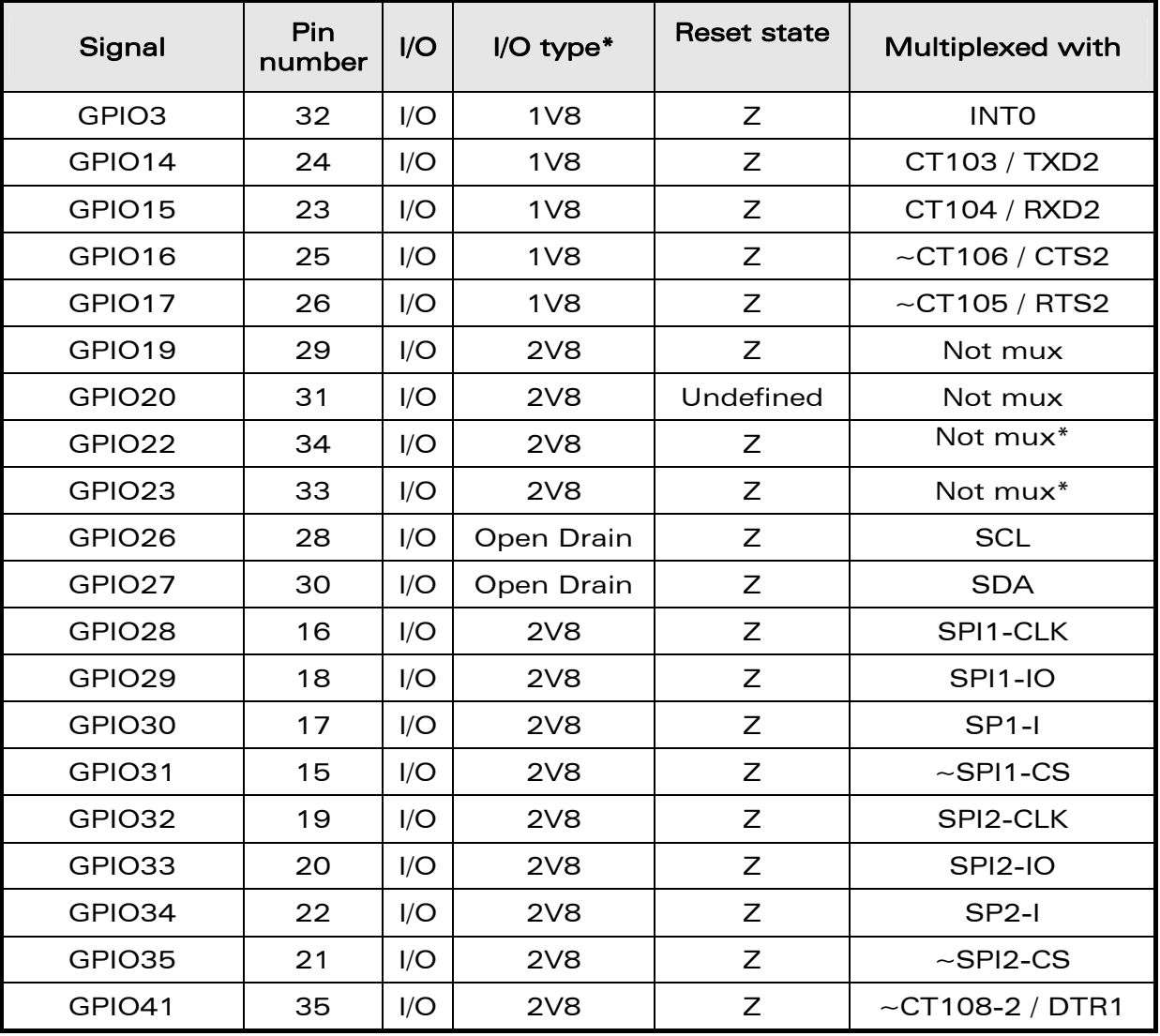

#### Pin description of GPIO

See chapter [3.3,](#page-20-1) "Electrical information for digital I/O" for Open drain, 2V8 and 1V8 voltage characteristics and for Reset state definition.

If a Bluetooth module is used, these GPIOs must be reserved.

#### $\mathbf W$ ƏVeCOM $^\heartsuit$  confidential  $\blacksquare$

<span id="page-28-0"></span>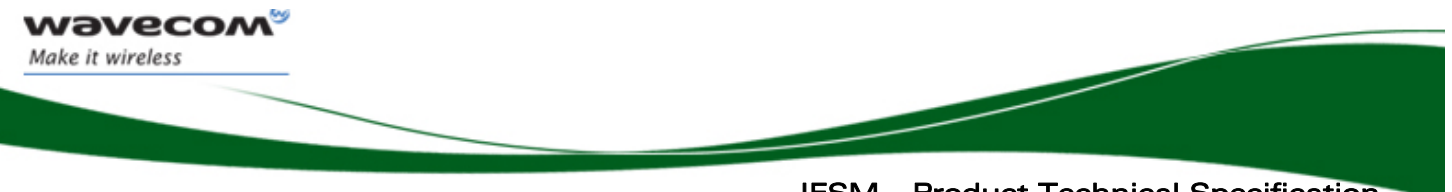

## <span id="page-28-1"></span>3.7 Analog to Digital Converter

One Analog to Digital Converter input is available at the IES connector. The converters are 10-bit resolution, ranging from 0 to 2V.

#### Pin description of the ADC

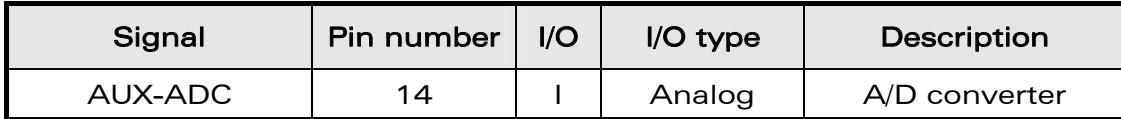

#### Electrical characteristics of the ADC

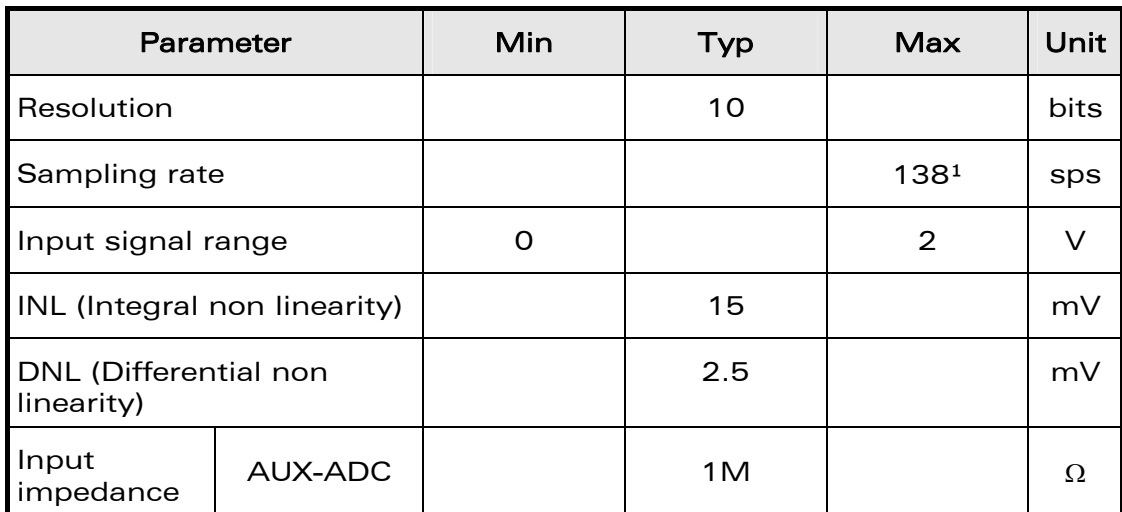

\* Internal pull-up to 2.8V

1 Sampling rate only for AUX-ADC and Open AT® application

#### $\mathbf{W}$ ƏVeCOM $^\mathbb{G}$ e confidential  $\blacksquare$

<span id="page-29-0"></span>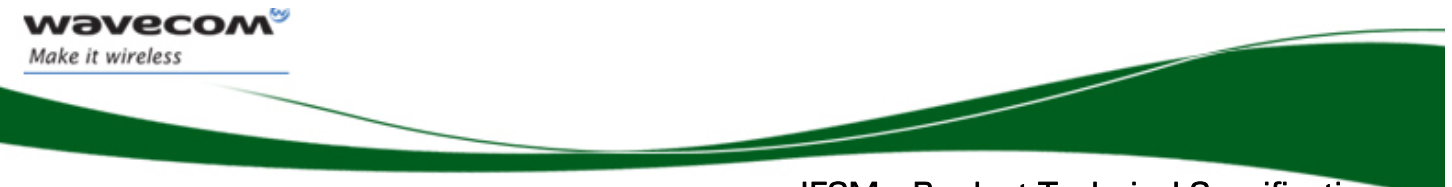

## <span id="page-29-1"></span>3.8 Digital to Analogue Converter

One Digital to Analog Converter input is available at the IES connector. The converter is 8-bit resolution, ranging from 0 to 2.3V.

#### Pin description of the DAC

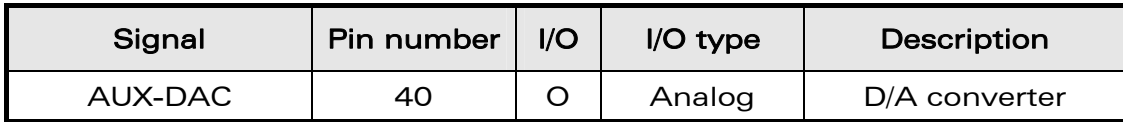

This output assumes a typical external load of 2kΩ and 50pF in parallel.

### Electrical characteristics of the DAC

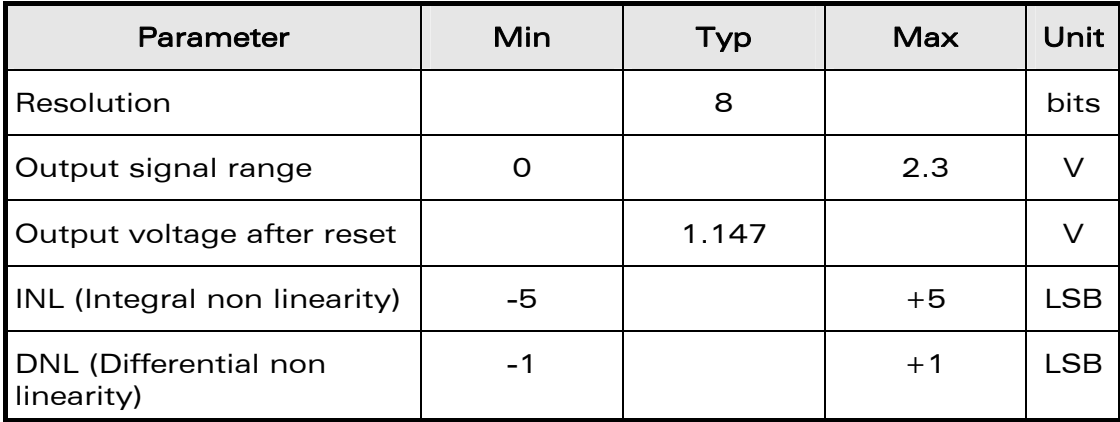

 $\mathbf{W}$ ƏVeCOM $^\mathbb{G}$ e confidential  $\blacksquare$ 

<span id="page-30-0"></span>wavecom Make it wireless

> IESM – Product Technical Specification Interfaces

## 3.9 BOOT Signal

A specific BOOT control pin is for downloading firmware for the Fastrack Supreme 10/20.

A specific PC software program, provided by Wavecom, is needed to perform this specific download.

The BOOT pin must be connected to VCC\_1V8 for this specific download.

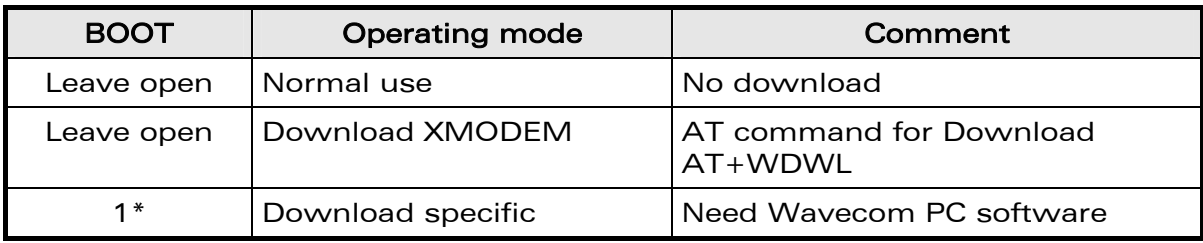

#### Operating mode description

For more information, see AT Commands Interface Guide for OS6.63 [\[14\].](#page-9-1)

\*See Chapter [3.3](#page-20-1), "Electrical information for digital I/O" for Open drain, 2V8 and 1V8 voltage characteristics and Reset state definition.

This BOOT pin must be left open for normal use or XMODEM download.

#### Pin description

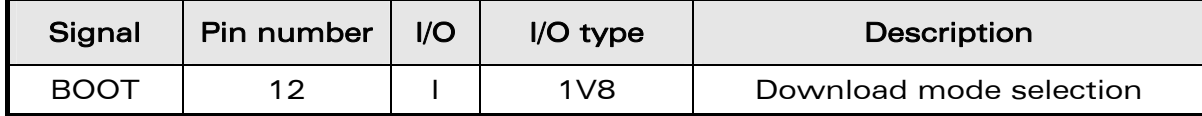

<span id="page-31-0"></span>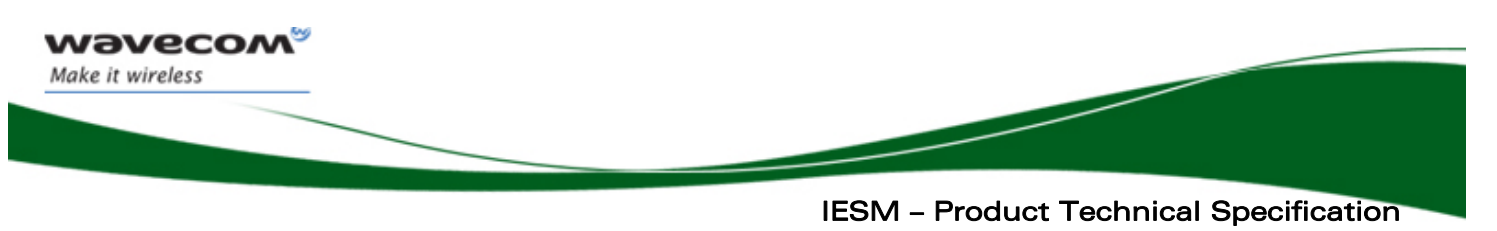

Interfaces

## 3.10 Reset signal (~RESET)

This pin is tied to the internal reset pin of the Fastrack Supreme 10/20.

This signal is used to force a reset procedure by providing low level for at least 200 $\mu$ s. This signal must be considered as an emergency reset only. A reset procedure is already driven by the internal hardware during the power-up sequence.

This signal may also be used to provide a reset to an external device (at power up only). If no external reset is necessary, this input may be left open. If used (emergency reset), it must be driven by an open collector or an open drain.

The Fastrack Supreme 10/20 remains in reset mode as long as this ~RESET signal is held low.

#### Caution: This signal should only be used for "emergency" resets.

An Operating System reset is to be preferred to a hardware reset.

#### Reset sequence:

To activate the "emergency" reset sequence, the  $\sim$ RESET signal has to be set to low for 200μs minimum. As soon as the reset is complete, the AT interface answers "OK" to the application.

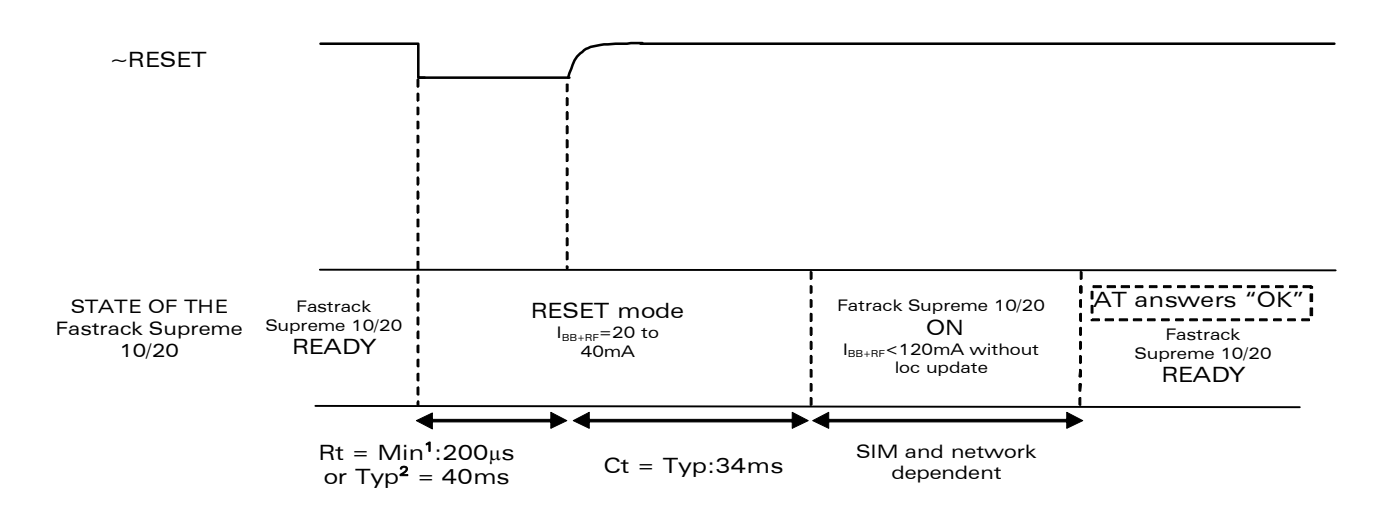

#### **Figure 4: Reset Sequence Waveform**

At power-up, the  $\sim$ RESET time (Rt) is carried out after switching ON the Fastrack Supreme 10/20. It is generated by the internal voltage supervisor.

The ~RESET time is provided by the internal RC component. To keep the same time, it is not recommended to connect another R or C component on the ~RESET signal. Only a switch or an open drain gate is recommended.

Ct is the cancellation time required for Fastrack Supreme 10/20 initialization. Ct is automatically carried out by after hardware reset.

#### $\mathbf W\mathbf \mathsf D\mathbf V\mathbf \mathsf C\mathbf \mathsf C\mathbf \mathsf O\mathsf M^\mathsf O_2$  confidential  $\qquad \qquad \qquad \qquad \qquad \qquad \qquad \qquad \qquad \qquad \mathsf P\mathsf a\mathsf q\mathsf e\mathsf{:}\;31/54$

This document is the sole and exclusive property of Wavecom. Not to be distributed or divulged without prior written agreement.

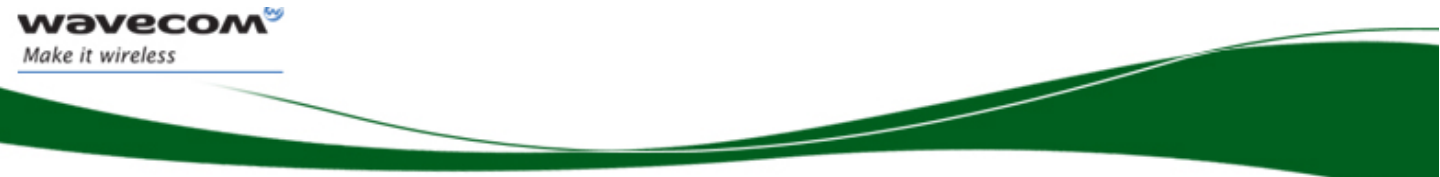

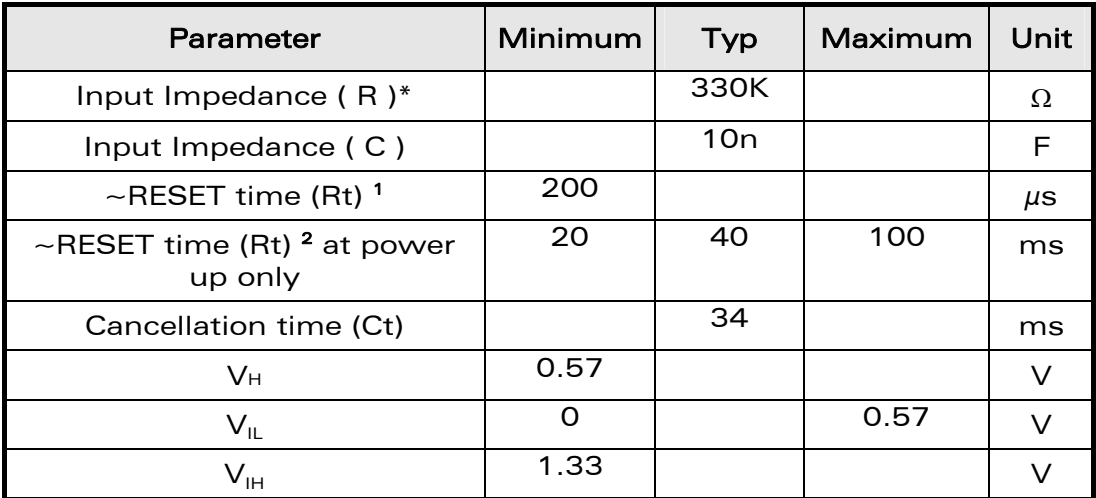

#### Electrical characteristics of the signal

\* internal pull-up

\* V<sub>H:</sub> Hysterisis Voltage

1 This reset time is the minimum to be carried out on the ~RESET signal when the power supply is already stabilized.

2 This reset time is internally carried out by the Fastrack Supreme 10/20 power supply supervisor only when the power supplies are powered ON.

#### Pin description

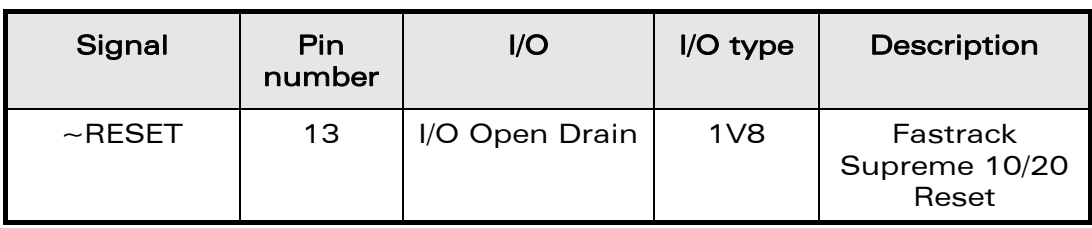

 $\mathbf{W}$ a $\mathbf{V}$ exec $\mathbf{O}$ M $\odot$   $\odot$   $\odot$ 

<span id="page-33-0"></span>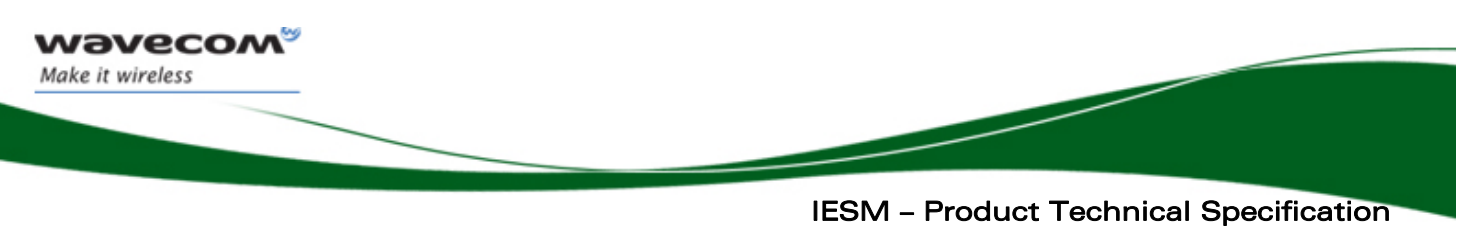

Interfaces

## <span id="page-33-1"></span>3.11 External Interrupt

The Fastrack Supreme 10/20 provides one external interrupt input. This interrupt input can be activated on:

- High to low edge
- Low to high edge
- Low to high and high to low edge

When used, the interrupt input must not be left open.

If not used, this must be configured as GPIO.

#### Pin description

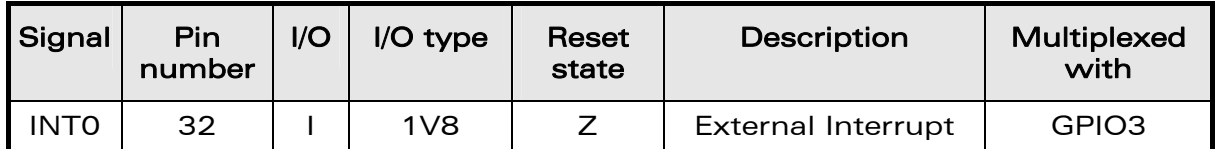

See Chapter [3.3](#page-20-1), "Electrical information for digital I/O" for Open drain, 2V8 and 1V8 voltage characteristics and Reset state definition.

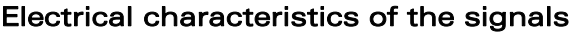

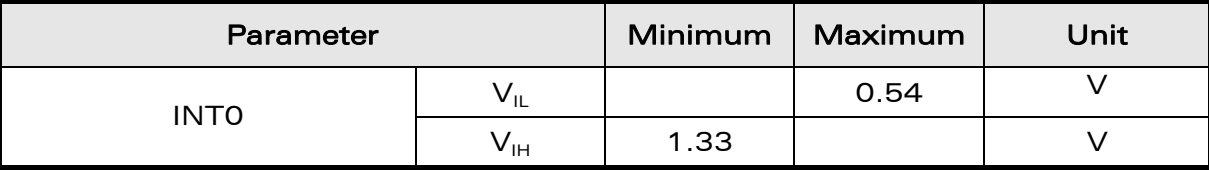

<span id="page-34-0"></span>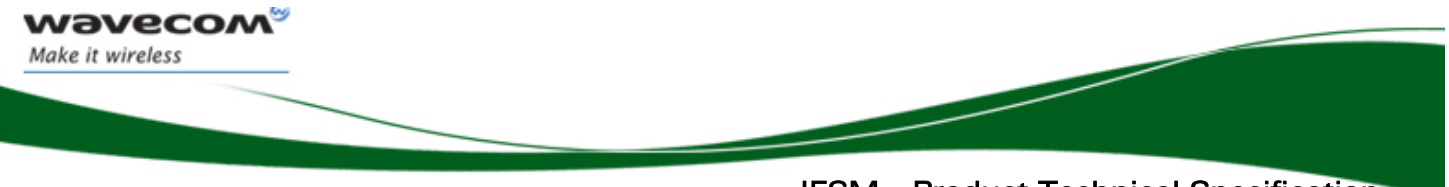

## 3.12 GSM-2V8 and GSM1V8 Output

These outputs must be used as a reference or as a pull-up resistor supply only. The voltage supplies are available when the Fastrack Supreme 10/20 is ON.

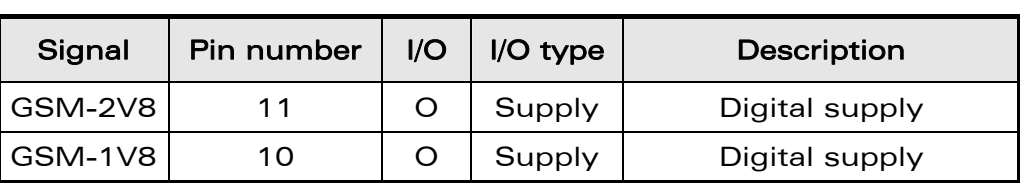

#### Pin description

#### Electrical characteristics of the signals

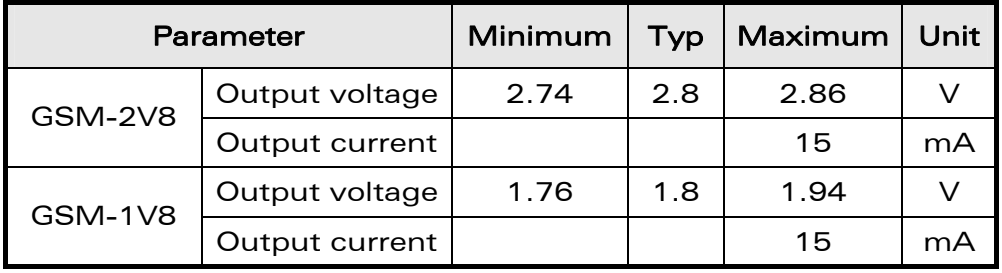

 $\mathbf{W}$ a $\mathbf{V}$ econfidential Page: 34 / 54

<span id="page-35-0"></span>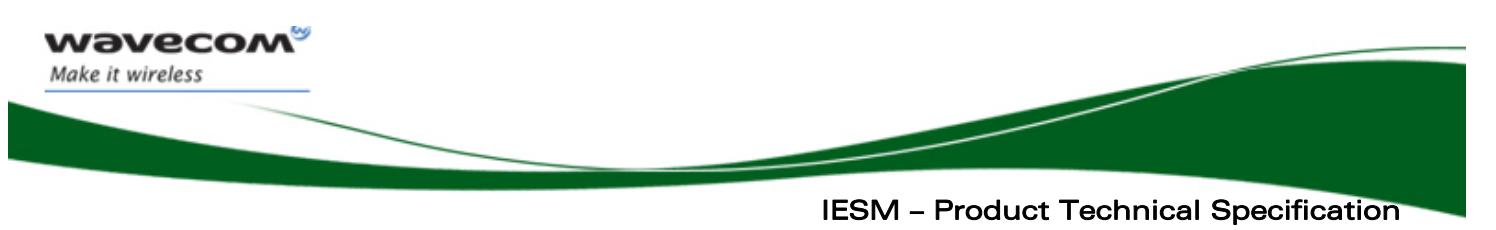

Interfaces

## <span id="page-35-1"></span>3.13 Digital Audio Interface (PCM)

Digital audio interface (PCM) allows connectivity with audio standard peripherals. It can be used for example to connect to an external audio codec.

The programmability of this mode allows to address a large range of audio peripherals.

PCM features:

- IOM-2 compatible device on physical level
- Master mode only with 6 slots by frame, user only on slot 0
- Bit rate single clock mode at 768KHz only
- 16 bits data word MSB first only
- Linear Law only (no compression law)
- Long Frame Synchronization only
- Push-pull configuration on PCM-OUT and PCM-IN

The digital audio interface configuration cannot differ from the above specified.

#### 3.13.1 Description

The PCM interface consists of 4 wires:

- PCM-SYNC (output): The frame synchronization signal delivers an 8 KHz frequency pulse that synchronizes the frame data-IN and the frame data-OUT.
- PCM-CLK (output): The frame bit clock signal controls data transfer with the audio peripheral.
- PCM-OUT (output): The frame "data-OUT" relies on the selected configuration mode.
- **PCM-IN** (input): The frame "data-IN" relies on the selected configuration mode.

This document is the sole and exclusive property of Wavecom. Not to be distributed or divulged without prior written agreement.

<span id="page-36-0"></span>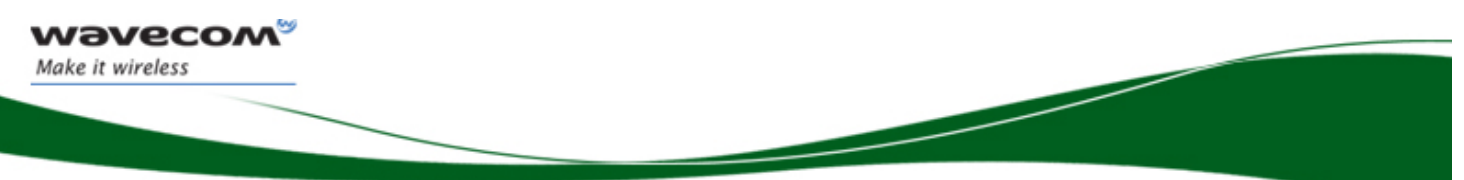

 IESM – Product Technical Specification Interfaces

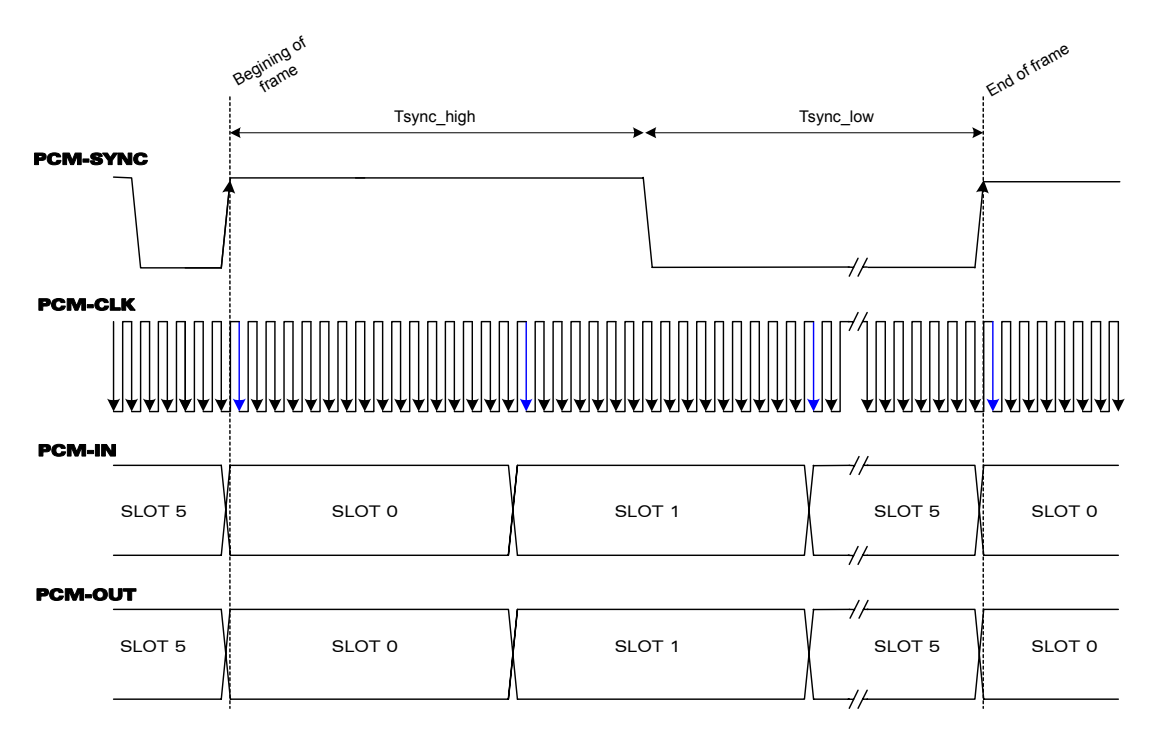

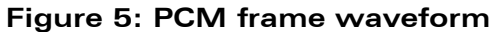

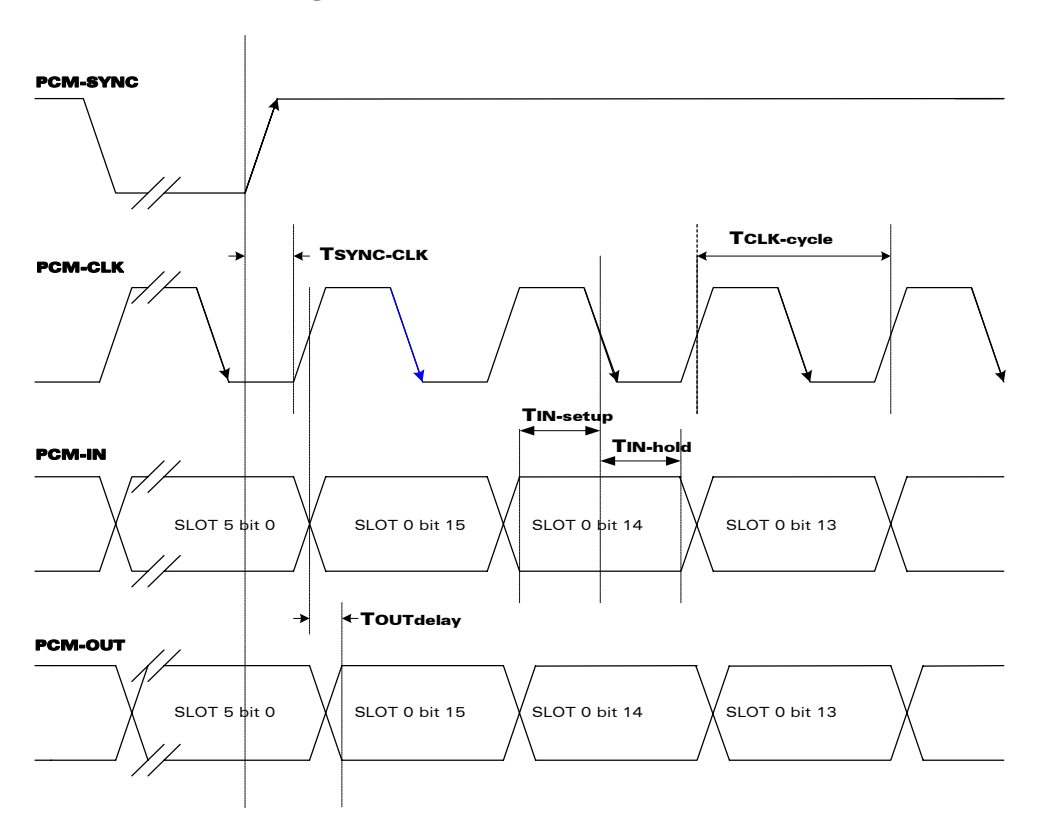

**Figure 6: PCM sampling waveform** 

#### $\mathbf{W}$ ƏVeCOM $^\circ$ ® confidential  $\qquad \qquad \qquad \qquad$  Page: 36 / 54

![](_page_37_Picture_0.jpeg)

#### AC characteristics

![](_page_37_Picture_132.jpeg)

#### Pin description of the PCM interface

![](_page_37_Picture_133.jpeg)

See Chapter [3.3](#page-20-1), "Electrical information for digital I/O" for Open drain, 2V8 and 1V8 voltage characteristics and Reset state definition.

#### $\mathbf{W}$ a $\mathbf{V}$ econfidential Page: 37 / 54

<span id="page-38-0"></span>![](_page_38_Picture_0.jpeg)

Interfaces

## <span id="page-38-1"></span>3.14 USB 2.0 Interface

A 4-wire USB slave interface is available that complies with USB 2.0 protocol signaling. But it is not compliant with the electrical interface, due to the 5V of VPAD-USB.

The USB interface signals are VPAD-USB, USB-DP, USB-DM and GND.

USB interface features:

- 12Mbit/s full-speed transfer rate
- 3.3V typ compatible
- USB Softconnect feature
- Download feature is not supported by USB
- CDC 1.1 ACM compliant

#### Note:

A 5V to 3.3V typ voltage regulator is needed between the external interface power in line (+5V) and the Fastrack Supreme 10/20 line (VPAD-USB).

![](_page_38_Picture_144.jpeg)

![](_page_38_Picture_145.jpeg)

#### Electrical characteristics of the signals

![](_page_38_Picture_146.jpeg)

#### $\mathbf{W}$ ƏVeCOM $^\heartsuit$ e confidential  $\blacksquare$

<span id="page-39-0"></span>![](_page_39_Picture_0.jpeg)

Interfaces

## 3.15 RF Interface

A space for MMCX connector is provided on the IESM board and the impedance is 50  $\Omega$  nominal. Depending on the application used this connector can be used either for GPS, Bluetooth or other types of RF devices.

#### 3.15.1 External Active Antenna Specifications

If active antennas are used for example for GPS, typically a DC supply is applied through the RF connector.

The table below describes common characteristics of a GPS external antenna:

![](_page_39_Picture_86.jpeg)

 $\mathbf{W}$ ƏVeCOM $^\heartsuit$ e confidential  $\blacksquare$ 

This document is the sole and exclusive property of Wavecom. Not to be distributed or divulged without prior written agreement.

<span id="page-40-0"></span>**Wavecom** Make it wireless

 IESM – Product Technical Specification Technical Specifications

## 4 Technical Specifications

## 4.1 General Purpose Connector Pin-out Description

![](_page_40_Picture_168.jpeg)

#### WƏVECOM<sup>®</sup> confidential example of the control of the Page: 40 / 54

#### Technical Specifications

![](_page_41_Picture_227.jpeg)

\* For more information about the multiplexing of these signals, see "General purpose input /output", Chapter [3.6](#page-27-1)

#### WƏVECOM<sup>®</sup> confidential example of the control of the Page: 41 / 54

**WAVECOM®** 

Make it wireless

<span id="page-42-0"></span>![](_page_42_Picture_0.jpeg)

## IESM – Product Technical Specification Technical Specifications

## 4.2 Environmental Specifications

The Fastrack Supreme 10/20 is compliant with the following operating class. To ensure the proper operation of the IESM, the temperature of the environment must be within a specific range as described in the table below:

![](_page_42_Picture_130.jpeg)

![](_page_42_Picture_131.jpeg)

Function Status Classification:

#### Class A:

The Fastrack Supreme 10/20 and the IESM remains fully functional, meeting GSM performance criteria in accordance with ETSI requirements, across the specified temperature range.

#### Class B:

The Fastrack Supreme 10/20 and the IESM remains fully functional, across the specified temperature range. Some GSM parameters may occasionally deviate from the ETSI specified requirements and this deviation does not affect the ability of the Wireless CPU<sup>®</sup> to connect to the cellular network and to be fully functional.

 $\mathbf W\mathbf\mathsf{D}\mathbf V\mathbf{\mathsf{C}\mathsf{C}\mathsf{O}}\boldsymbol{\mathsf{M}}^\heartsuit$ e confidential page: 42 / 54  $\mathsf{P}\mathsf{a}$ age: 42 / 54  $\mathsf{P}\mathsf{a}$ age: 42 / 54  $\mathsf{P}\mathsf{a}$ 

This document is the sole and exclusive property of Wavecom. Not to be distributed or divulged without prior written agreement.

<span id="page-43-0"></span>![](_page_43_Picture_0.jpeg)

## IESM – Product Technical Specification Technical Specifications

The detailed climatic and mechanics standard environmental constraints applicable to the Fastrack Supreme 10/20 are listed in the table below:

| Q2687                         |                           | <b>ENVIRONNEMENTAL CLASSES</b>                                                             |                                                                                        |                                                                                            |
|-------------------------------|---------------------------|--------------------------------------------------------------------------------------------|----------------------------------------------------------------------------------------|--------------------------------------------------------------------------------------------|
| <b>TYPE OF TEST</b>           | <b>STANDARDS</b>          | <b>STORAGE</b><br>Class 1.2                                                                | <b>TRANSPORTATION</b><br>Class 2.3                                                     | <b>OPERATING (PORT USE)</b><br>Class 7.3                                                   |
| Cold                          | IEC 68-2.1<br>Ab test     | $-25^\circ$ C<br>72 h                                                                      | $-40^\circ$ C<br>72 h                                                                  | -20° C (GSM900)<br>16h<br>-10° C (GSM1800/1900)<br>16h                                     |
| Dry heat                      | IEC 68-2.2<br>Bb test     | +70° C<br>72 h                                                                             | $+70^\circ$ C<br>72 h                                                                  | $+55^{\circ}$ C<br>16h                                                                     |
| Change of temperature         | IEC 68-2.14<br>Na/Nb test |                                                                                            | -40° / +30° C<br>5 cycles<br>$t1 = 3 h$                                                | -20° / +30° C (GSM900) 3 cycles<br>-10° / +30° C (GSM1800/1900):<br>$t1 = 3 h$<br>3 cycles |
| Damp heat<br>cyclic           | IEC 68-2.30<br>Db test    | $+30^\circ$ C<br>2 cycles<br>90% - 100% RH<br>variant 1                                    | $+40^\circ$ C<br>2 cycles<br>90% - 100% RH<br>variant 1                                | $+40^\circ$ C<br>2 cycles<br>90% - 100% RH<br>variant 1                                    |
| Damp heat                     | IEC 68-2.56<br>Cb test    | $+30^\circ$ C<br>4 days                                                                    | $+40^\circ$ C<br>4 days                                                                | $+40^\circ$ C<br>4 days                                                                    |
| Sinusoidal vibration          | IEC 68-2.6<br>Fc test     | $5 - 62$ Hz<br>$5 \text{ mm/s}$<br>$\sim$ 1<br>62 - 200Hz:<br>2 m/s2<br>3 x 5 sweep cycles |                                                                                        |                                                                                            |
| Random vibration<br>wide band | IEC 68-3.36<br>Fdb test   |                                                                                            | $5 - 20$ Hz :<br>$0.96$ m2 / s3<br>20 - 500Hz:<br>$-3$ dB $/$ oct<br>$3 \times 10$ min | $10 - 12$ Hz :<br>$0.96$ m2 / s3<br>12 - 150Hz:<br>$-3$ dB $/$ oct<br>$3 \times 30$ min    |

**Figure 7: Environmental classes** 

#### **WAVECOM**<sup><sup>®</sup> confidential example of the control of the Page: 43 / 54</sup>

<span id="page-44-0"></span>![](_page_44_Picture_0.jpeg)

Technical Specifications

## 4.3 Mechanical Specifications

![](_page_44_Figure_3.jpeg)

#### <span id="page-44-1"></span>4.3.1 IESM PCB Mechanical Drawings

 $\mathbf W\mathbf\mathsf{D}\mathbf V\mathbf{\mathsf{C}\mathsf{C}\mathsf{O}}\mathsf{M}\mathsf{D}^\heartsuit$ e confidential page: 44 / 54  $\mathsf{P}\mathsf{a}$ age: 44 / 54  $\mathsf{P}\mathsf{a}$ age: 44 / 54  $\mathsf{P}\mathsf{a}$ 

<span id="page-45-0"></span>![](_page_45_Picture_0.jpeg)

Technical Specifications

![](_page_45_Figure_2.jpeg)

#### 4.3.2 IESM Back Plate Mechanical Drawings

#### $\mathbf{W}$ ƏVeCOM $^\circ$ e confidential  $^{\circ}$

<span id="page-46-0"></span>![](_page_46_Picture_0.jpeg)

IESM – Product Technical Specification Connector and Peripheral Devices References

## 5 Connector and Peripheral Devices References

### 5.1 General Purpose Connector References

GPC is a 50-pin plug connector with 0.5mm pitch from Kyocera Elco:

#### 14 5078 050 515 861+ (IESM side)

GPC is a 50-pin connector Matting connector

#### 24 5078 050 513 861+ (Fastrack Supreme 10/20 side)

16 Way I/O Socket with 0.625mm pitch from Kyocera Elco:

#### 20 9257 016 001 013 (IESM side)

16 Way I/O plug with 0.625mm pitch from Kyocera Elco:

#### 58-9257-000-000-012S

Mini USB connector with 0.8mm pitch from Molex:

#### 54819-0572 (IESM side)

For further details, see the data sheets in the Appendix. More information is also available from;

<http://www.avxcorp.com/>

<http://www.molex.com/>

### 5.2 RF Connector

MMCX Connector from Amphenol:

#### MMCX6252N3-3GT30G-50 (IESM side)

For further details, see the data sheets in the Appendix. More information is also available from;

[http://www.amphenol.com](http://www.amphenol.com/)

#### 5.3 GPS Antenna

GPS antennas and support for antenna adaptation can be obtained from manufacturers such as:

- <http://www.mitsumi.com/>
- <http://www.wi-sys.com/>
- <http://www.tokoam.com/>

#### $\mathbf W\mathbf \mathsf D\mathbf V\mathbf \mathsf C\mathbf \mathsf C\mathbf \mathsf O\mathsf M^\mathsf O_2$  confidential  $\blacksquare$

This document is the sole and exclusive property of Wavecom. Not to be distributed or divulged without prior written agreement.

<span id="page-47-0"></span>![](_page_47_Picture_0.jpeg)

 IESM – Product Technical Specification Design Guidelines

## 6 Design Guidelines

### 6.1 Hardware and RF

#### 6.1.1 Conformity

The Fastrack Supreme 10/20 product complies with the essential requirements of article 3 of R&TTE 1999/5/EC Directive and satisfied the following standards.

![](_page_47_Picture_149.jpeg)

#### Important:

Fastrack Supreme 10/20 complies with the essential requirements as described above. Customer designed IESM when used with Fastrack Supreme 10/20 may require additional certification in order for the whole product to be fully compliant.

#### 6.1.2 EMC Recommendations

The EMC tests must be performed on the application as soon as possible to detect any potential problems.

When designing, special attention should be paid to:

• Possible spurious emission radiated by the application to the RF receiver in the receiver band

 $\mathbf W\mathbf\mathsf{D}\mathbf V\mathbf{\mathsf{C}\mathsf{C}\mathsf{O}}\mathsf{M}\mathsf{D}^\heartsuit$ e confidential page: 47 / 54  $\mathsf{P}\mathsf{a}$ qe: 47 / 54  $\mathsf{P}\mathsf{a}$ qe: 47 / 54  $\mathsf{P}\mathsf{a}$ 

This document is the sole and exclusive property of Wavecom. Not to be distributed or divulged without prior written agreement.

![](_page_48_Picture_0.jpeg)

## IESM – Product Technical Specification Design Guidelines

- ESD protection is mandatory on all signals which have external accessibility (typically human accessibility).
	- o Typically, ESD protection is mandatory for the:
		- IO Expander Connector
		- USB
- Ground plane: Wavecom recommends a common ground plane for analog/digital/RF grounds and the IESM board must be properly grounded with Fastrack Supreme metallic housing.

#### Important:

In order for the IESM board to have the best grounding, Wavecom recommends to attach the ground plane of the PCB to the back plate and not to the Fastrack Supreme main housing. Wavecom designed IESM's achieved this by using a metallic spring that attaches to the USB opening of the back plate.

It is important to note if customer wishes to build their own IESM's without the USB option, they must find a way to properly ground the IESM to the back plate of the Fastrack Supreme.

#### $\mathbf{W}$ ƏVeCOM $^\heartsuit$ e confidential  $\blacksquare$

This document is the sole and exclusive property of Wavecom. Not to be distributed or divulged without prior written agreement.

<span id="page-49-0"></span>![](_page_49_Picture_0.jpeg)

Design Guidelines

![](_page_49_Figure_2.jpeg)

#### $\mathbf{W}$ a $\mathbf{V}$ e Confidential Page: 49 / 54

![](_page_50_Picture_0.jpeg)

 IESM – Product Technical Specification Design Guidelines

![](_page_50_Picture_2.jpeg)

#### Important:

Best grounding for IESM is utilized by using a ground spring contact that attaches to the USB opening of the back plate.

#### **WAVECOM**<sup><sup>©</sup> confidential **Example 2018** Page: 50 / 54</sup>

This document is the sole and exclusive property of Wavecom. Not to be distributed or divulged without prior written agreement.

<span id="page-51-0"></span>![](_page_51_Picture_0.jpeg)

Appendix

## 7 Appendix

## 7.1 Connector Reference Documents

Reference technical specifications of the connectors for the IESM are shown below:

![](_page_51_Picture_5.jpeg)

Molex 548190572\_sd.pdf

Amphenol RNT89976\_01.pdf

![](_page_51_Picture_8.jpeg)

AVX 14-5078-050-515-861

![](_page_51_Picture_10.jpeg)

AVX 20-9257-01-000S.pdf

## 7.2 Back Plates Reference

There are 4 types of back plates available to suit different IESM board usage, depending on the type of connectors being used on the IESM board.

![](_page_51_Picture_153.jpeg)

## 7.3 Extraction Tool Reference

There is an extraction tool which can help removing the IESM board from the Fastrack Supreme Plug & Play.

![](_page_51_Picture_17.jpeg)

A hole is required on the IESM board with dimension of  $1 \times 2.2$ mm oval hole. For detail, please refer to Section [4.3.1](#page-44-1) for possible positioning.

#### $\mathbf{W}$ ƏVeCOM $^\heartsuit$  confidential  $\blacksquare$

<span id="page-52-0"></span>![](_page_52_Picture_0.jpeg)

IESM – Product Technical Specification Safety Recommendations (For Information Only)

## 8 Safety Recommendations (For Information Only)

#### IMPORTANT

#### FOR THE EFFICIENT AND SAFE OPERATION OF YOUR GSM APPLICATION BASED ON Fastrack Supreme 10/20

#### PLEASE READ THIS INFORMATION CAREFULLY

#### 8.1.1 RF Safety

#### 8.1.1.1 General

Your GSM terminal<sup>[1](#page-52-1)</sup> is based on the GSM standard for cellular technology. The GSM standard is spread all over the world. It covers Europe, Asia and some parts of America and Africa. This is the most used telecommunication standard.

Your GSM terminal is actually a low power radio transmitter and receiver. It sends out and receives radio frequency energy. When you use your GSM application, the cellular system which handles your calls controls both the radio frequency and the power level of your cellular modem.

#### 8.1.1.2 Exposure to RF Energy

There has been some public concern about possible health effects of using GSM terminals. Although research on health effects from RF energy has focused on the current RF technology for many years, scientists have begun research regarding newer radio technologies, such as GSM. After existing research had been reviewed, and after compliance to all applicable safety standards had been tested, it has been concluded that the product was fitted for use.

If you are concerned about exposure to RF energy, there are things you can do to minimize exposure. Obviously, limiting the duration of your calls will reduce your exposure to RF energy. In addition, you can reduce RF exposure by operating your cellular terminal efficiently by following the guidelines below:

#### 8.1.1.3 Efficient Terminal Operation

For your GSM terminal to operate at the lowest power level, consistent with satisfactory call quality:

If your terminal has an extendable antenna, extend it fully. Some models allow you to place a call with the antenna retracted. However, your GSM terminal operates more efficiently with the antenna when fully extended.

1

<span id="page-52-1"></span><sup>1</sup> Based on Wireless CPU® Quik Q2687

 $\boldsymbol{\mathsf{W} \textbf{O} \textbf{V} \textbf{C} \textbf{O} \textbf{M}^{\odot} }$  confidential  $\boldsymbol{\mathsf{P} \textbf{P} \textbf{O} \textbf{S} \textbf{O} \textbf{O} \textbf{S} \textbf{O} \textbf{S}$ 

This document is the sole and exclusive property of Wavecom. Not to be distributed or divulged without prior written agreement.

<span id="page-53-0"></span>![](_page_53_Picture_0.jpeg)

## IESM – Product Technical Specification Safety Recommendations (For Information Only)

Do not hold the antenna when the terminal is "IN USE". Holding the antenna affects call quality and may cause the modem to operate at a higher power level than needed.

#### 8.1.1.4 Antenna Care and Replacement

Do not use the GSM terminal with a damaged antenna. If a damaged antenna comes into contact with the skin, a minor burn may result. Replace a damaged antenna immediately. Consult your manual to see if you may change the antenna to yourself. If so, use only a manufacturer-approved antenna. Otherwise, have your antenna repaired by a qualified technician.

Use only the supplied or approved antenna. Unauthorized antennas, modifications or attachments could damage the terminal and may contravene local RF emission regulations or invalidate type approval.

#### 8.1.2 General Safety

#### 8.1.2.1 Driving

Check the laws and the regulations regarding the use of cellular devices in the area where you have to drive as you always have to comply with them. When using your GSM terminal while driving, please:

- give full attention to driving,
- pull-off the road and park before making or answering a call if driving conditions so require.

#### 8.1.2.2 Electronic Devices

Most electronic equipment, for example in hospitals and motor vehicles is shielded from RF energy. However, RF energy may affect some improperly shielded electronic equipment.

#### 8.1.2.3 Vehicle Electronic Equipment

Check your vehicle manufacturer representative to determine if any on-board electronic equipment is adequately shielded from RF energy.

#### 8.1.2.4 Medical Electronic Equipment

Consult the manufacturer of any personal medical devices (such as pacemakers, hearing aids, etc...) to determine if they are adequately shielded from external RF energy.

Turn your terminal OFF in health care facilities when any regulations posted in the area instruct you to do so. Hospitals or health care facilities may be using RF monitoring equipment.

 $\mathbf{W}$ ƏVeCOM $^\heartsuit$ e confidential  $\blacksquare$ 

This document is the sole and exclusive property of Wavecom. Not to be distributed or divulged without prior written agreement.

![](_page_54_Picture_0.jpeg)

IESM – Product Technical Specification Safety Recommendations (For Information Only)

#### 8.1.2.5 Aircraft

Turn your terminal OFF before boarding any aircraft.

- Use it on the ground only with crew permission.
- Do not use it in the air.

To prevent possible interference with aircraft systems, Federal Aviation Administration (FAA) regulations require you to have permission from a crew member to use your terminal while the aircraft is on the ground. To prevent interference with cellular systems, local RF regulations prohibit using your modem while airborne.

#### 8.1.2.6 Children

Do not allow children to play with your GSM terminal. It is not a toy. Children could hurt themselves or others (by poking themselves or others in the eye with the antenna, for example). Children could damage the modem, or make calls that increase your modem bills.

#### 8.1.2.7 Blasting Areas

To avoid interfering with blasting operations, turn your unit OFF when in a "blasting area" or in areas posted: "turn off two-way radio". Construction crew often uses remote control RF devices to set off explosives.

#### 8.1.2.8 Potentially Explosive Atmospheres

Turn your terminal OFF when you are in any area with a potentially explosive atmosphere. Though it is rare, but your modem or its accessories could generate sparks. Sparks in such areas could cause an explosion or fire resulting in bodily injuries or even death.

Areas with a potentially explosive atmosphere are often, but not always, clearly marked. They include fuelling areas such as petrol stations; below decks on boats; fuel or chemical transfer or storage facilities; and areas where the air contains chemicals or particles, such as grain, dust, or metal powders.

Do not transport or store flammable gas, liquid, or explosives, in the compartment of your vehicle which contains your terminal or accessories.

Before using your terminal in a vehicle powered by liquefied petroleum gas (such as propane or butane) ensure that the vehicle complies with the relevant fire and safety regulations of the country in which the vehicle is to be used.

#### $\mathbf W\mathbf\mathsf{d}\mathbf V\mathbf{\mathsf{e}}\mathbf{\mathsf{c}}\mathbf{\mathsf{d}}$   $\mathbf{C}\mathbf{\mathsf{d}}\mathbf{M}^\mathbf{\omega}$   $\mathbf{C}\mathbf{\mathsf{c}}\mathbf{\mathsf{d}}$   $\mathbf{C}\mathbf{\mathsf{d}}\mathbf{M}^\mathbf{\omega}$   $\mathbf{C}\mathbf{\mathsf{d}}\mathbf{M}^\mathbf{\omega}$   $\mathbf{C}\mathbf{\mathsf{d}}\mathbf{M}^\mathbf{\omega}$

This document is the sole and exclusive property of Wavecom. Not to be distributed or divulged without prior written agreement.

![](_page_55_Picture_0.jpeg)

Wavecom, Inc. - 430 Davis Drive - Suite 300 - Research Triangle Park, NC 27709 - USA - Tel: +1 919 237 4000 - Fax: +1 919 .<br>WAVECOM Asia Pacific Ltd. - Unit 201-207, 2<sup>nd</sup> Floor - Bio-Informatics Centre - No. 2 Science Par WAVECOM S.A. - 3 esplanade du Foncet - 92442 Issy-les-Moulineaux Cedex - France - Tel: +33(0)1 46 29 08 00 - Fax: +33(0)1 46 29 08 08<br>Wavecom, Inc. - 430 Davis Drive - Suite 300 - Research Triangle Park, NC 27709 - USA - T

and a family of the contract of the contract of the contract of the contract of the contract of the contract o<br>Alternatives of the contract of the contract of the contract of the contract of the contract of the contract o